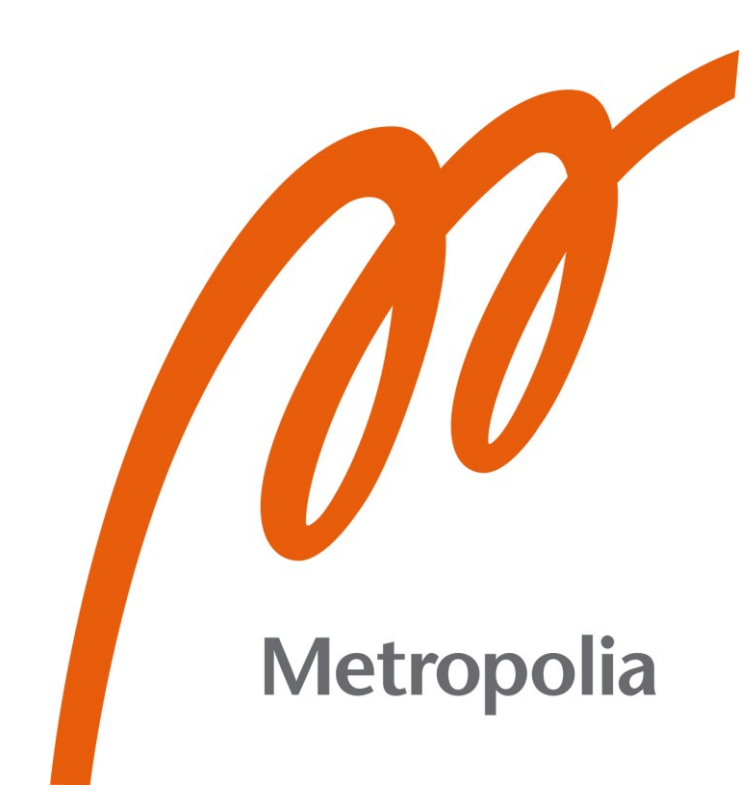

Peetu Pasanen

# Huumausaineiksi luokiteltujen lääkkeiden kirjanpitosovellus

Metropolia Ammattikorkeakoulu Insinööri (AMK) Tieto- ja viestintätekniikan tutkinto-ohjelma Insinöörityö 4.4.2024

# **Tiivistelmä**

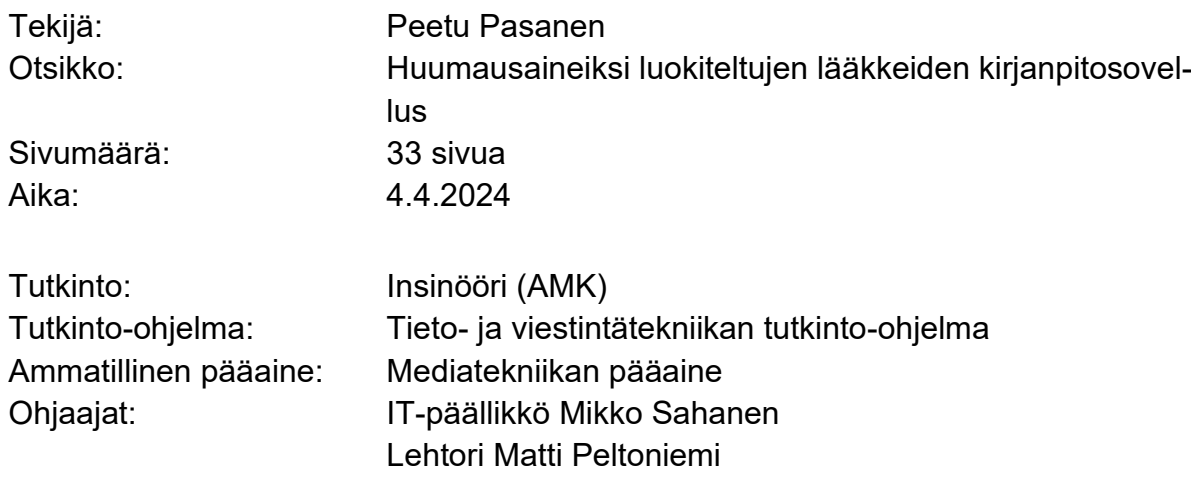

Insinöörityön tavoitteena oli suunnitella ja kehittää lääkkeiden koneelliseen annosjakeluun erikoistuneelle yritykselle huumausaineiden käsittelyä ja kirjanpitoa tehostava sovellus. Työssä selvitettiin huumausaineita ja huumausainekirjanpitoa koskevaa lainsäädäntöä sekä yrityksen aiemmin käytössä ollutta käsittelymenetelmää. Selvityksessä havaittujen ongelmien pohjalta laadittiin vaatimusmäärittely, jonka perusteella sovelluksen kehitys aloitettiin.

Työssä tutkittiin, miten lääkepakkauksien yksilöiviä tietoja sisältäneet tunnisteet voitiin lukea koneellisesti ja tunnisteiden sisältämät tiedot purkaa sovelluksen käytettäväksi. Työssä selvitettiin, miten lääkepakkauksista purettua tietoa voitiin käyttää hyväksi valmisteiden tietojen ja varastotilanteen hakemisessa apteekkijärjestelmästä. Työssä selvitettiin myös, miten toimeksiantajayrityksen käytössä olevasta annosjakelujärjestelmästä pystyttiin hakemaan huumausaineita sisältävät tilaukset sovelluksen käytettäväksi.

Insinöörityön tuloksena syntyi vaatimusmäärittelyn vaatimukset täyttävä sovellus, jonka voitiin tehokkuusmittauksin todeta vähentävän huumausaineiden käsittelyyn vaadittavan työajan lähes puoleen.

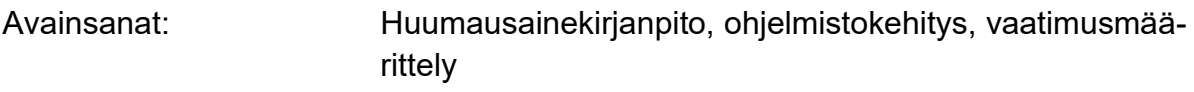

Tämän opinnäytetyön alkuperä on tarkastettu Turnitin Originality Check -ohjelmalla.

\_\_\_\_\_\_\_\_\_\_\_\_\_\_\_\_\_\_\_\_\_\_\_\_\_\_\_\_\_\_\_\_\_\_\_\_\_\_\_\_\_\_\_\_\_\_\_\_\_\_\_\_\_\_\_\_\_\_

# **Abstract**

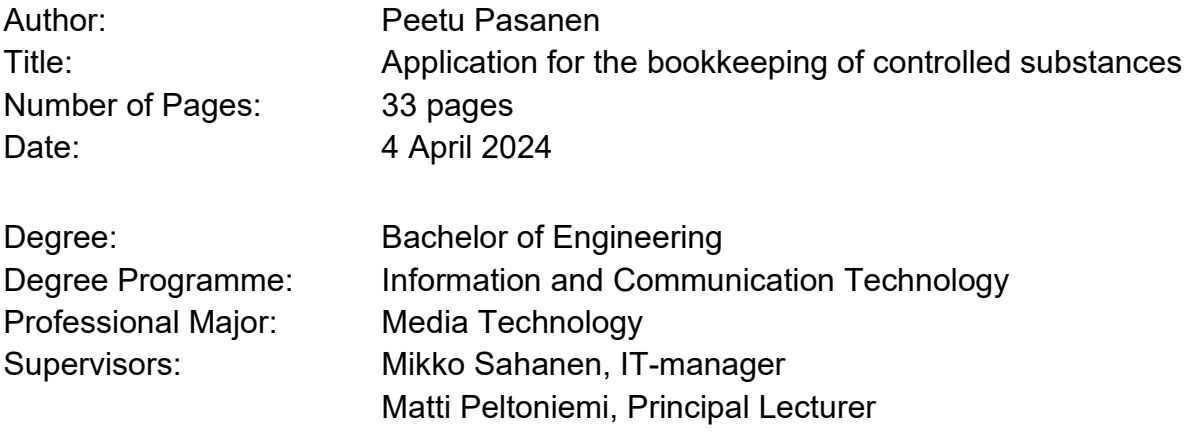

The aim of this thesis was to design and develop an application for a company specialized in automated dose dispensing, that would help improve the efficiency of handling and recordkeeping of controlled substances. The thesis involves researching legislation of controlled substances as well as analyzing the company's previous handling methods. Based on identified issues, a requirements specification was created to initiate the development of the application.

\_\_\_\_\_\_\_\_\_\_\_\_\_\_\_\_\_\_\_\_\_\_\_\_\_\_\_\_\_\_\_\_\_\_\_\_\_\_\_\_\_\_\_\_\_\_\_\_\_\_\_\_\_\_\_\_\_\_

The thesis investigated how the machine-readable identifiers found on medicine packages could be extracted and the unique information about of the packages could be used in identifying packages. The thesis also explored how the information extracted from the packages could be used for retrieving inventory status from the company's pharmacy system. Additionally, the thesis examined how orders containing controlled substances could be retrieved from the company's dose dispensing system and how the orders could be used by the developed application.

As a result of this engineering thesis, an application meeting the requirements of the requirements specification was developed. Efficiency measurements comparing the application to the previous handling methods confirmed that the application nearly halved the time required for the handling of controlled substances.

Keywords: Controlled substances, requirements specification, software design

 $\mathcal{L}_\text{max}$  , and the contract of the contract of the contract of the contract of the contract of the contract of

# **Sisällys**

# Lyhenteet

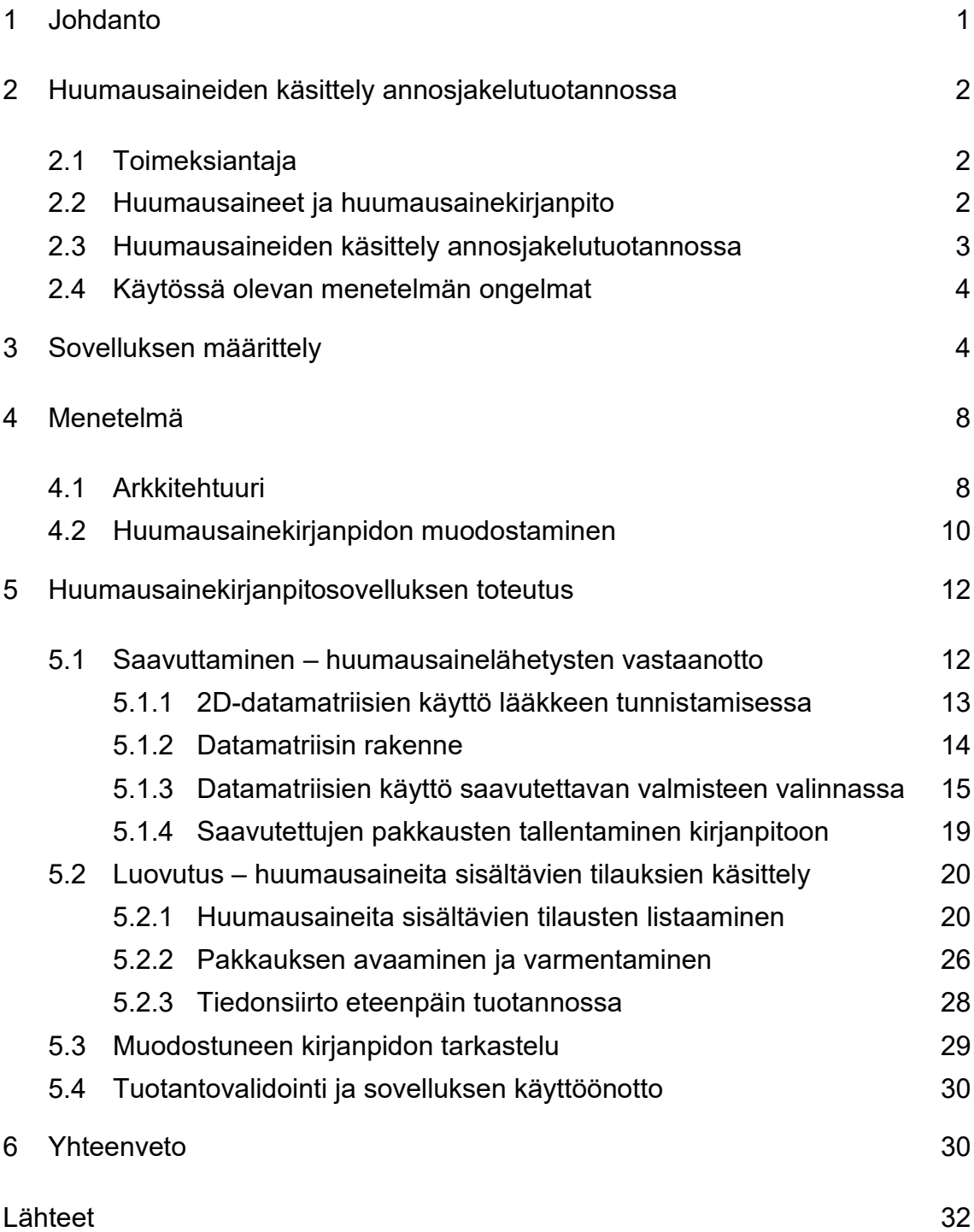

# **Lyhenteet**

- EXP: *Expiry date*. Lääkepakkauksen viimeistä käyttöpäivää esittävä merkintä.
- FNC1: *Function Character 1*. Merkki, jolla esimerkiksi viivakoodin sisältämän merkkijonon alku, komentomerkit ja määrittelemättömän pituisten merkkijonojen loppu voidaan tunnistaa.
- GTIN: *Global Trade Item Number*. Maailmanlaajuisesti käytössä oleva GS1:n standardoima tuotekoodi. Sisältää muun muassa tuotteen, valmistumaan ja valmistajan yksilöivät tunnukset.
- HTTP: *Hypertext Transfer Protocol*. Vuonna 1991 julkaistu protokolla, jonka avulla muun muassa verkkoselaimet voivat pyytää resursseja.
- LOT: *Batch or lot number*. Lääkepakkauksen eränumeroa tarkoittava merkintä.
- MVC: *Model-View-Controller*. Arkkitehtuuriperiaate, jossa ohjelmiston rakenne ja vastuualueet pyritään jakamaan malli-, näkymä- ja ohjainosiin.
- PC: *Product code*. Lääkepakkauksen tuotekoodia tarkoittava merkintä.
- SN: *Serial number.* Lääkepakkauksen sarjanumeroa tarkoittava merkintä.
- VNR: Pohjoismainen tuotenumero. Lääkepakkauksen tunnistamiseen myönnetty kuusinumeroinen koodi.

#### <span id="page-5-0"></span>**1 Johdanto**

Huumausaineiksi luokiteltavia lääkkeitä koskee huumausainelaki, joka perustuu kansainvälisiin valtiosopimuksiin. Huumausainelaki asettaa yleiskiellon muun muassa huumausaineiksi luokiteltavien valmisteiden tuotannolle, maahantuonnille, käsittelylle ja hallussapidolle. Tästä yleiskiellosta voidaan sopimuksien mukaisesti poiketa, esimerkiksi lääkinnällisessä tarkoituksessa. Suomessa poikkeuslupamenettelyjen lakisääteisenä lupa- ja valvontaviranomaisena toimii Lääkealan turvallisuus- ja kehityskeskus Fimea. Yksi Fimean myöntämän poikkeusluvan haltija on tämän insinöörityön toimeksiantaja, Pharmac Finland Oy.

Pharmac Finland Oy on lääkkeiden koneelliseen annosjakeluun erikoistunut yritys, jonka tuotantotiloissa käsitellään päivittäin tuhansia annosjakelutilauksia, joista osa sisältää huumausaineiksi luokiteltavia lääkkeitä. Poikkeusluvan haltijana toimeksiantaja on huumausainelain ja valtioneuvoston asetuksen mukaisesti velvollinen valvomaan, pitämään kirjaa sekä ilmoittamaan yrityksen huumausaineiden käsittelystä Fimealle. Pääsääntöisesti edellä mainittu kirjanpito toteutetaan yrityksessä apteekkialalta tuttuja kulutuskortteja käyttäen, joita huumausaineita käsittelevät työntekijät täyttävät käsin, kynällä paperille.

Tämän insinöörityön tavoitteena on suunnitella ja kehittää toimeksiantajalle huumausainekirjanpito-sovellus, joka tehostaa huumausaineiden käsittelyä yrityksessä ja automatisoi osia huumausaineiden käsittelyyn liittyvästä valvonnasta ja kirjanpidosta. Kehitettävän sovelluksen tulee olla helppokäyttöinen ja tarjota toiminnallisuudet huumausaineiden ja niitä sisältävien tilauksien käsittelyyn ja tarkasteluun.

Työssä tutustutaan pintapuolisesti toimeksiantajan tuotantoympäristöön ja niihin menetelmiin, joita kehitetyllä sovelluksella yritetään korvata tai tehostaa. Insinöörityössä keskitytään suunnittelu- ja kehitystyön sekä sovelluksen keskeisten kokonaisuuksien kuvailuun. Varsinaista ohjelmointityötä ja sovelluslogiikkaa käsitellään yleisellä tasolla.

# <span id="page-6-0"></span>**2 Huumausaineiden käsittely annosjakelutuotannossa**

#### <span id="page-6-1"></span>2.1 Toimeksiantaja

Pharmac Finland on lääkkeiden koneellisen annosjakeluun ja hyvinvointiteknologiaan erikoistunut yritys. Yritys aloitti toimintansa vuonna 2008, ja sen Omaannos-palvelua käyttää yli 40 % suomalaisista annosjakeluasiakkaista. Annosjakelutoiminnan ohella yritys tuottaa myös lääketurvallisuuspalveluita, koulutusta ja digitaalisia työkaluja sekä asiakkailleen että yrityksen omaan käyttöön. Tämän insinöörityön tekijä on työskennellyt yrityksessä vuodesta 2021 lähtien tehtävinään edellä mainittujen digitaalisten työkalujen ja ympäristöjen suunnittelu, kehitys ja ylläpito.

#### <span id="page-6-2"></span>2.2 Huumausaineet ja huumausainekirjanpito

Huumausaineita ja huumausaineiksi luokiteltavia aineita koskee Suomessa huumausainelaki, jossa asetetaan yleiskielto muun muassa huumausaineiksi määriteltyjen aineiden hallussapidolle ja käsittelylle (Huumausainelaki 2008, § 5). Huumausainelaissa säädetään myös poikkeuslupamenettelystä, jossa yleiskiellosta voidaan esimerkiksi lääkinnällisessä tai tutkimuksellisessa tarkoituksessa poiketa. Suomessa poikkeuslupamenettelyn lupa- ja valvontaviranomaisena toimii Lääkealan turvallisuus- ja kehityskeskus Fimea. (Huumausainelaki, § 9).

Huumausainelaissa (2008) säädetään velvollisuudet, joita luvanvaraisen käsittelijän tulee noudattaa. Huumausaineiden käsittelyyn poikkeusluvan saaneen tahon tulee pitää kirjaa käsittelemistään, varastoimistaan ja hävittämistään huumausaineista (Huumausainelaki § 30). Luvan haltijan on säilytettävä huumausaineet erillisessä lukitussa paikassa, johon on pääsy vain huumausaineiden käsittelyyn valtuutetuilla henkilöillä (Huumausainelaki, § 26). Jokaisesta huumausaineiden käsittelystä tulee tehdä kirjaus yrityksen huumausainekirjanpitoon, johon kirjattavat tiedot on säädetty valtioneuvoston asetuksessa (2008/548, § 5– 13).

Huumausaineiden käsittelyn ja vastaanottamisen lisäksi huumausainelaissa (§ 28) ja valtioneuvoston asetuksessa (2008/548, § 7) asetetaan vaatimukset huumausaineiden hävittämiselle ja siitä tehtävälle pöytäkirjalle. Huumausainelaissa (§ 30) säädetään myös säilytysaika, jonka mukaan luvanhaltijan tulee säilyttää kirjanpitoa kuusi vuotta. Säilytysaika lasketaan kirjauksien tekovuoden päättymispäivästä eteenpäin.

#### <span id="page-7-0"></span>2.3 Huumausaineiden käsittely annosjakelutuotannossa

Huumausainelähetyksen saapuessa yrityksen tiloihin valmisteiden pakkaustiedot ja lukumäärä tarkistetaan vertaamalla niitä lähetysluetteloon. Tarkistuksen jälkeen valmisteet siirretään yrityksen tuotantotilaan, jossa ne vastaanottaa huumausaineiden käsittelyyn perehdytetty tuotantofarmaseutti. Jokainen vastaanotettu valmiste ja valmisteiden lukumäärä kirjataan kuvassa 1 esiteltyyn valmistekohtaiseen kulutuskorttiin, minkä jälkeen valmisteet siirretään huumausainelain (§ 26) mukaiseen varastopaikkaan.

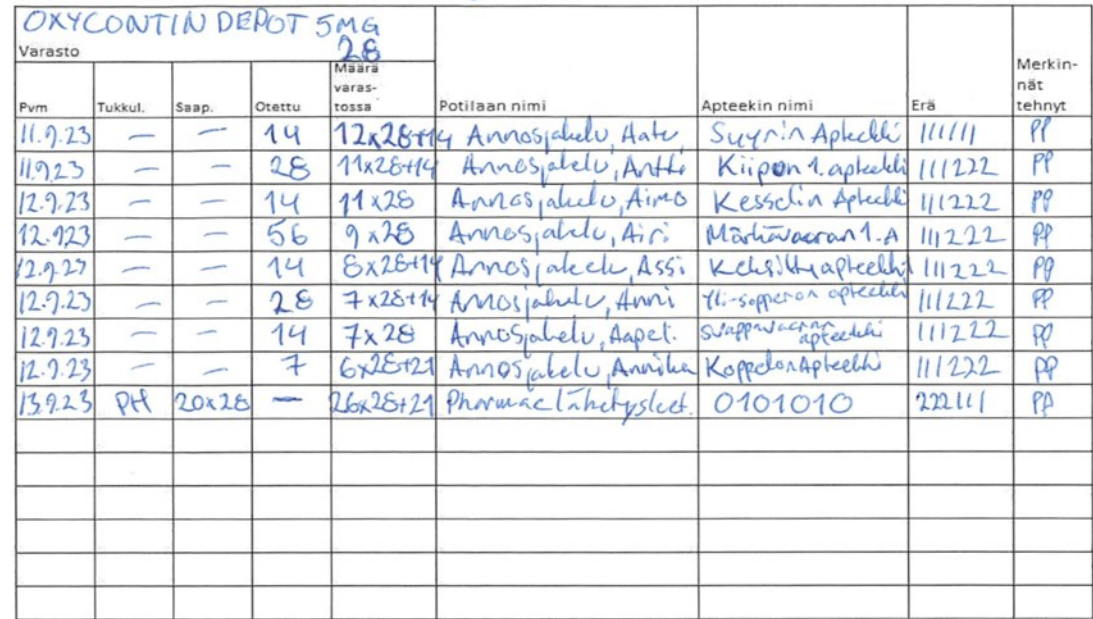

# **UNR 534415**

Kuva 1. Annosjakelukortti, joka sisältää kuvitteellisia huumausaineen käsittelyssä kirjattuja merkintöjä.

Varastotilanteen muuttuessa huumausaineiden käsittelijät kirjaavat muutokset kuvan 1 mukaisiin valmistekohtaisiin kulutuskortteihin. Käsittelyistä kirjatut kulutuskortit ja huumausaineiden hävityksistä kirjatut pöytäkirjat muodostavat yrityksen huumausainekirjanpidon, jolla täytetään huumausainelain (§ 30) mukainen kirjanpitovelvollisuus.

#### <span id="page-8-0"></span>2.4 Käytössä olevan menetelmän ongelmat

Nykyisen menetelmän ongelmat ovat olleet pitkään tiedossa toimeksiantajayrityksessä. Nykyinen menetelmä on koettu tehottomaksi ja tehottomuuden takia siihen joudutaan sitomaan tarpeettomasti resursseja. Nykyisen menettelytavan suurimmaksi hidastavaksi tekijäksi on tunnistettu käsin tehtävät kirjaukset.

Käsitellessään huumausaineita työntekijät kirjaavat usein tietosisällöltään lähes identtisiä kirjauksia käsitellyistä valmisteista ja tilauksista. Käsitellyistä valmisteista tehdään kirjaukset huumausainelain (2008, § 30) mukaiseen huumausainekirjanpitoon ja annosjakelutuotannossa käytettäviin annostuskortteihin. Kirjanpitoon ja annostuskorttiin tehtyjen merkintöjen lisäksi tehdään vapaamuotoisia kirjauksia, joiden avulla työntekijät välittävät tietoa eteenpäin tuotantoketjussa.

Varsinaisen käsittelyn lisäksi nykyinen kirjanpitoaineisto muodostaa ongelman virhekirjausten tapahtuessa, koska aineiston tarkastelu jälkikäteen on työlästä ja aikaa vievää. Lievempänä ongelmana käsin kirjatulle aineistolle voidaan mainita myös aineiston säilytykseen liittyvät haasteet, koska kertynyttä aineistoa tulee säilyttää kuuden vuoden ajan niin, että sitä voidaan tarpeen vaatiessa tarkastella.

# <span id="page-8-1"></span>**3 Sovelluksen määrittely**

Tässä luvussa kuvaillaan sovelluksen vaatimusten määrittelyä ja sen tuloksena syntyneitä vaatimuksia, joilla luvussa 2 kuvaillut ongelmat pyritään ratkaisemaan.

Edellisessä luvussa kuvailtujen ongelmien ratkaisemiseksi toimeksiantajayrityksessä tehtiin vaatimusmäärittely huumausainekirjanpito-sovellukselle. Vaatimusmäärittelyllä tarkoitetaan menetelmää, jossa kartoitetaan projektin sidosryhmät ja sidosryhmien projektille asettamat vaatimukset. Sidosryhmillä tarkoitetaan kaikkia henkilöitä, ryhmiä tai organisaatioita, jotka vaikuttavat suorasti tai epäsuorasti kehitettävään projektiin tai ovat vuorovaikutuksessa sen lopputuloksen kanssa (Wiegers ja Beatty, 2013). Sidosryhmien tarpeiden kattava selvitys varmistaa, että projektin lopputuotos vastaa sille asetettuja odotuksia. Huolellinen selvitystyö vähentää myös kehitystyötä hidastavien tai estävien ongelmien riskiä.

Vaatimustenmäärittelyyn on olemassa useita menetelmiä, eikä menetelmälle ole yhtä vakiintunutta tai yleisesti hyväksyttyä muotoa tai työkalua (Wiegers ja Beatty, 2013). Vaatimukset voidaan kerätä esimerkiksi suullisesti tai kirjallisesti, minkä jälkeen kerätyt vaatimukset voidaan koota taulukkolaskentasovelluksella. Jotta kerättyjä vaatimuksia voidaan hyödyntää mahdollisimman tehokkaasti, niiden laatua voidaan parantaa jalostamalla. Vaatimuksia voidaan jalostaa esimerkiksi kirjaamalla kerätyt vaatimukset yhteneväisesti ja kategorisoimalla vaatimukset. Tyypillisesti vaatimukset kirjataan käyttäjätarinoiksi, jotka kuvaavat käyttäjän tai sidosryhmän tarvetta ja tarpeen täyttymisestä saadun hyödyn. Yleisesti käytetty menetelmä vaatimusten kategorisoimiseen on vaatimusten jaottelu liiketoiminnallisiin, toiminnallisiin ja ei-toiminnallisiin vaatimuksiin (Wiegers ja Beatty, 2013).

#### Liiketoiminnalliset vaatimukset

Liiketoiminnalliset vaatimukset ovat sidosryhmien odotuksia sille, että projekti ratkaisee havaitun liiketoiminnallisen ongelman ja näin tuottaa arvoa liiketoiminnalle (Wiegers ja Beatty 2013, os. 5). Liiketoiminnalliset vaatimukset määrittävät vision siitä, mitä projektin lopputuotos voisi olla. Niiden avulla muodostetaan projektin aikataulu ja kussakin vaiheessa projektista toteutettava laajuus. Projektin vision ja toteutettavien kokonaisuuksien selvittäminen tukee projektin muiden ominaisuuksien määrittelyä ja projektin edetessä ilmenneiden vaatimusten toteutuskelpoisuuden arviointia (Wiegers ja Beatty, os. 5).

#### Toiminnalliset vaatimukset

Toiminnalliset vaatimukset kuvaavat sovelluksen käyttäjien tarvitsemia toiminnallisuuksia ja niiltä odotettua käyttäytymistä erilaisissa käyttötapauksissa ja tilanteissa. Sovelluksen toiminnalliset vaatimukset ovat pääsääntöisesti kuvauksia käyttäjien tarpeista ja toiveista, mutta ne ovat usein lähtöisin liiketoiminnallisista vaatimuksista. Liiketoiminnallinen vaatimus voi olla esimerkiksi virheiden vähentäminen, jolloin ohjelmisto tuottaa liiketoiminnallista arvoa vähentämällä virheiden etsintään käytettäviä työntunteja. Toiminnalliset vaatimukset tarkentavat liiketoiminnallisia vaatimuksia kuvaamalla tarvittavia toiminnallisuuksia, joita käyttäjät tarvitsevat täyttääkseen odotetut liiketoiminnalliset vaatimukset (Wiegers ja Beatty 2013, os. 1).

#### Ei-toiminnalliset vaatimukset

Ei-toiminnalliset vaatimukset määrittävät sovelluksen ja sen toiminnallisuuksien laadullisia ominaisuuksia. Ilman laatua määritteleviä vaatimuksia on olemassa riski, että kehitetty sovellus ei vastaa sen käyttäjien odotuksia esimerkiksi helppokäyttöisyyden suhteen (Wiegers ja Beatty 2013, os. 2). On mahdollista, että ohjelmisto täyttää kaikki sille asetetut liiketoiminnalliset ja toiminnalliset vaatimukset, mutta on niin epävakaa tai vaikeakäyttöinen, että se on käytännössä hyödytön. Ohjelmistolle asetettuja laadullisia vaatimuksia voivat olla esimerkiksi sovelluksen sisäisen navigoinnin helppous, tietojen nopea latautuminen ja tietoturvaa koskevat vaatimukset.

#### Vaatimusmäärittelyn tulokset

Vaatimusmäärittelyn tuloksena syntyi luettelo vaatimuksista, jotka täyttämällä voitaisiin korvata kaikki huumausaineiden käsittelymenetelmät. Vaatimuksia priorisoimalla muodostettiin sovelluksen ensimmäinen toteutettava laajuus, eli sovelluksen minimivaatimukset.

Sovelluksen ensimmäisen toteutettavan laajuuden tulee minimivaatimusten mukaisesti täyttää alla olevan luettelon mukaiset liiketoiminnalliset, toiminnalliset ja ei-toiminnalliset vaatimukset:

- 1. Sovelluksen tulee vähentää huumausaineiden käsittelyyn tarvittavia työtunteja ja resursseja.
- 2. Sovelluksen tulee vähentää käsittelyssä tapahtuvien virheiden mahdollisuutta ja virheiden selvitykseen käytettävää työaikaa.
- 3. Sovelluksen tulee muodostaa automaattisesti huumausainelain mukainen huumausainekirjanpito, jonka tietosisältö vastaa vähintään nykyisin käytössä olevaa tietosisältöä.
- 4. Käyttäjän tulee käsin syötetyn tiedon sijaan voida täyttää käsiteltävän valmisteen tiedot lukemalla lääkepakkauksen tiedot sisältävän 2d-datamatriisin.
- 5. Käyttäjän tulee voida vastaanottaa huumausainelähetyksiä kirjanpitoon.
- 6. Käyttäjän tulee nähdä valmisteiden ajankohtainen varasto- ja kirjanpitotilanne valmisteita käsitellessä.
- 7. Käyttäjän tulee voida varmentaa lääkepakkaukset lääkeväärennösten varalta käyttäen kansallista lääkevarmennusjärjestelmää.
- 8. Käyttäjän tulee voida hakea ja tarkastella tuotantoon siirrettyjä huumausaineita sisältäviä tilauksia.
- 9. Käyttäjän tulee voida luovuttaa huumausaineita niitä sisältäville tilauksien haltijoille.
- 10.Käyttäjän tulee voida tarkastella sovelluksen tuottamaa valmistekohtaista kirjanpitoa.

#### <span id="page-12-0"></span>**4 Menetelmä**

Sovellus päätettiin rakentaa käyttöliittymän tarjoavasta websovelluksesta ja taustapalvelusovelluksesta. Käyttöliittymän tarjoava websovellus päätettiin kehittää yrityksessä laajasti käytössä olevalla ja hyväksi todetulla React.js-käyttöliittymäkehyksellä. Käyttöliittymälle http-rajapinnan tarjoavan ja sovelluksen liiketoimintalogiikan suorittava taustapalvelusovellus kehitettiin Express.js-ohjelmointikehyksellä Node.js-ajoympäristöön.

#### <span id="page-12-1"></span>4.1 Arkkitehtuuri

Kehitys aloitettiin työn tekijän aiemmista projekteista opitulla arkkitehtuurimallilla, joka perustuu kuvassa 2 esiteltyyn malli-näkymä-ohjain-periaatteeseen (MVC, Model-View-Controller). MVC-periaatteen tavoitteena on eriyttää sovelluksen ydintoiminnot ja näin helpottaa kokonaisuuksien vastuiden ja tehtävien hallintaa. Vastuiden ja tehtävien eriyttämisen tarkoituksena on helpottaa sekä sovelluksen ylläpitoa että jatkokehitystä (Google, 2014).

Sovelluksen arkkitehtuuriin ja arkkitehtuurin ylläpidettävyyteen ei projektin alussa kiinnitetty suuremmin huomiota, minkä takia kehityksen edetessä alkoi ilmaantua ongelmia sovelluksen kasvaessa. Sovelluksen taustapalvelun logiikka rakennettiin käytännössä vain kolmeen osaan, apufunktioihin, ohjaimeen ja malliin. Uusia toiminnallisuuksia kehitettäessä ei ymmärretty huomioida mahdollista uudelleenkäytön tarvetta, jolloin kaikki logiikka rakennettiin vain yhtä rajapintakutsua tai taustaprosessia varten.

Kehityksen edetessä menetelmä alkoi tuottamaan erittäin suuria ohjain- ja mallikokonaisuuksia, jolloin riippuvaisuuksien ja vastuualueiden hahmottaminen vaikeutui. Vastuualueiden ja riippuvaisuuksien hahmottamisen vaikeutuessa sovelluksen yhtäaikainen kehittäminen useamman kehittäjän toimesta sekä riippuvaisuuksien- ja vastuidenhallinta alkoivat muuttua haasteellisiksi.

Ongelmien ratkaisemiseksi selvitettiin samankaltaisissa sovelluksissa käytettäviä arkkitehtuureja ja selvityksestä opitun tiedon avulla suunniteltiin sovelluksen tarkoitukseen sopivampi arkkitehtuurimenetelmä. Aiemman kolmeen osaan jaetun rakenteen sijaan pyrittiin saavuttamaan rakenne, joka rajoittaisi kokonaisuuksien vastuualueita ja helpottaisi ohjelmakoodin uudelleenkäytettävyyttä selkeyttämällä riippuvaisuussuhteita. Selvitystyön ja kokeilujen aikana tutustuttiin useaan arkkitehtuuriperiaatteeseen, joista erikseen mainittakoon clean architecture -periaate.

Periaatteen on kehittänyt Robert C. Martin tavoitteenaan luoda arkkitehtuuriperiaate, jonka avulla rakennetaan helposti kehitettäviä, ylläpidettäviä ja testattavia ohjelmistoja (Bharath, 2022). Martinin (2017) mukaan viime vuosikymmenten aikana kehitetyt ja laajassa käytössä olevat ohjelmistoarkkitehtuurit, vaikkakin eroavat toisistaan hieman, tähtäävät samaan lopputulokseen: testattavuuteen, vastuualueiden rajaamiseen ja arkkitehtuurin ulkoisien riippuvaisuuksien poistamiseen. Martinin esittelemä periaate sisältääkin paljon muissa arkkitehtuureissa esiintyviä käsitteitä ja periaatteita. Arkkitehtuurin osien määrän tai nimeämiskäytäntöjen painottamisen sijaan Martin (2017, os. 22) painottaa arkkitehtuurin riippuvaisuuksien hallintaa.

Martin (2017, os. 22) esittelee arkkitehtuurin (kuva 2), jossa sovelluksen kokonaisuudet on esitelty sisäkkäisinä kehinä. Kehät on järjestetty niin, että korkeimman tason logiikasta vastaavat kokonaisuudet kuten tietokantahallintajärjestelmä ja käyttöliittymäsovellus sijaitsevat kauimmaisella kehällä ja matalimman tason logiikasta (liiketoimintalogiikasta) vastaava kokonaisuus on kaikista sisimpänä. Kuvassa havainnollistetaan myös periaatteen riippuvaisuussääntöä, jonka mukaan sovelluksen kokonaisuuksien väliset riippuvaisuudet tulee suunnitella. Säännön mukaan arkkitehtuurin tasojen riippuvaisuuksien tulee suuntautua rakenteessa sisäänpäin, jolloin sisemmän tason funktiot tai luokat eivät voi kutsua tai olla tietoisia ulomman tason funktioista, luokista tai tietomalleista.

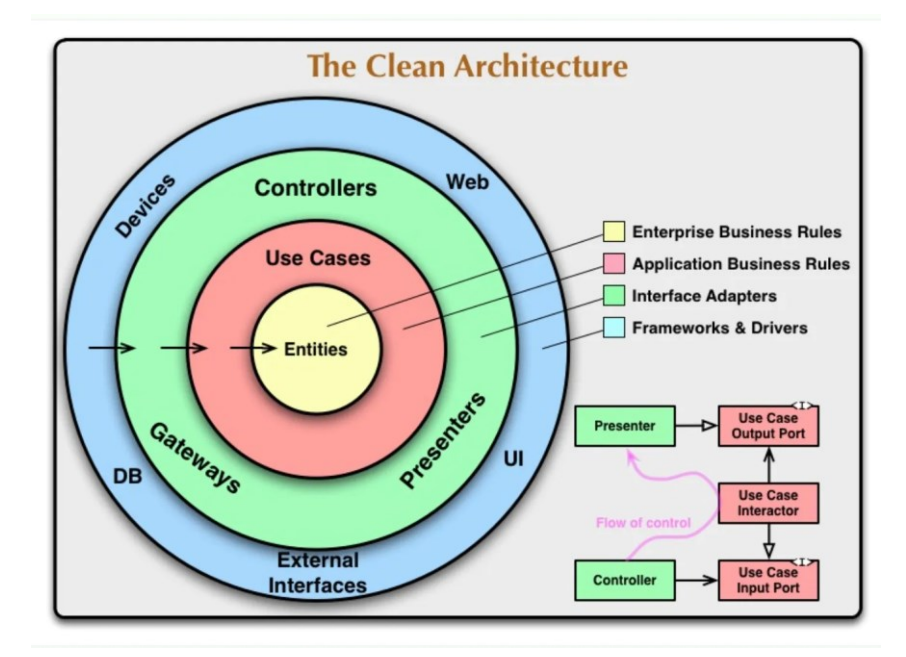

Kuva 2. Clean architecture -arkkitehtuurimalli (Martin, 2017).

Arkkitehtuuritasojen riippuvaisuuksien toteuttaminen noudattaen riippuvaisuussääntöä tekee kehitettävästä ohjelmistosta helposti testattavan ja ylläpidettävän (Martin, os. 22). Riippuvaisuuksien suuntautuessa vain yhteen suuntaan, pystytään riippuvaisuudet tarpeen vaatiessa korvaamaan toisilla riippuvaisuuksilla. Riippuvaisuuksien helppo korvaaminen ja näin kokonaisuuksien eristäminen tekee kokonaisuuksien yksikkötestaamisesta helpompaa. Testauksen lisäksi riippuvaisuussääntö vähentää ongelmien ilmenemistä riippuvaisuuksiin tehtyjen muutosten tai uusien riippuvaisuuksien tuomisen yhteydessä (Martin, os. 22).

#### <span id="page-14-0"></span>4.2 Huumausainekirjanpidon muodostaminen

Vaatimusmäärittelyn mukaisesti sovelluksen tulee automaattisesti tuottaa huumausainelain (2008) § 30 mukainen kirjanpito huumausaineiden varastoinnista ja käsittelystä. Vaatimuksen perusteena on lakivaatimusten lisäksi korvata nykyisin käytössä oleva ja käsittelyä hankaloittava paperinen kirjanpito, joka koostuu luvussa 2 esitellyistä annostuskorteista.

Huumausainekirjanpitoon tehtävistä kirjauksista ja niiden tietosisällöstä on säädetty huumausaineiden valvontaa koskevassa valtioneuvoston asetuksessa

(28.8.2008/548). Koska toimeksiantajayrityksen toimiala ei suoraan vastaa mitään asetukseen kirjatuista toimialoista, yrityksen huumausainekirjanpidon sisältö sovelletaan asetuksessa muille toimialoille säädetyistä pykälistä.

Sovelluksen tuottamien merkintöjen tietosisältöä määritettäessä päädyttiin siihen, että sovelluksen tuottamat kirjaukset olisivat sisällöltään vähintään yhtä kattavat kuin käytössä olevassa menetelmässä tuotetut kirjaukset. Yrityksen toimintaohjeen mukaisesti huumausaineiden käsittelystä tulee annostuskorttiin kirjata seuraavat tiedot:

- käsittelyn päiväys
- huumausaineen tai valmisteen nimi
- varastoon tullut määrä ja hankintapaikka
- varastosta otettu määrä ja lähetyspaikka
- varaston määrä
- huumausaineiden käsittelijän nimikirjaimet.

Muodostettava huumausainekirjanpito päädyttiin toteuttamaan kirjaamalla jokaisesta huumausaineiden käsittelystä yksi tai useampi transaktiotietue niille tarkoitettuun tietokantatauluun. Transaktioiden tietokantatauluun lisättiin sisäinen relaatio, jonka avulla transaktiot voitiin ryhmittää (kuva 3). Tällöin prosessista luotuun päätason transaktioon voitiin kirjoittaa valmisteen kokonaismuutos ja alemman tason transaktioihin valmisteen pakkauskohtainen muutos.

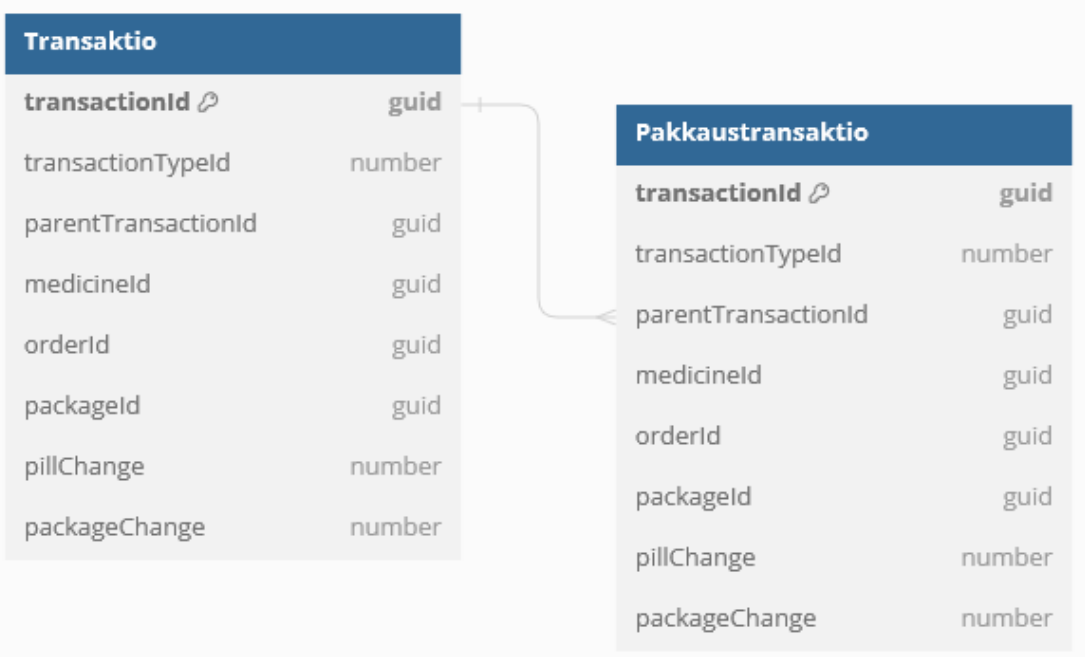

Kuva 3. Transaktiotietueiden sisäistä relaatiota havainnollistava kaavio.

# <span id="page-16-0"></span>**5 Huumausainekirjanpitosovelluksen toteutus**

Tässä luvussa esitellään sovelluksen keskeisiä toimintoja ja niiden toteuttamiseksi tarvittuja ratkaisuja, sekä sovelluksen toiminnan kannalta välttämättömiä ulkoisia järjestelmiä. Sovelluksen ulkopuolisten järjestelmien, kuten annosjakelujärjestelmän ja tulostusrajapinnan integroimiseen käytetyt menetelmät, jäävät tämän insinöörityön rajauksen ulkopuolelle.

#### <span id="page-16-1"></span>5.1 Saavuttaminen – huumausainelähetysten vastaanotto

Yksi huumausaineiden käsittelyn ja sähköisen huumausainekirjanpidon kannalta olennaisimmista käyttötapauksista, on yritykseen saapuneiden huumausainelähetysten vastaanottaminen ja kirjaaminen huumausainekirjanpitoon, eli saavutusprosessi. Saavutusprosessin toteutusta varten sovellukseen oli kehitettävä integraatio yrityksen käytössä olevaan apteekkijärjestelmään, josta saavutettavien valmisteiden varastotilanne ja valmistetiedot voitiin hakea sovelluksen käytettäväksi.

Toimeksiantajan käytössä on Receptum Softwaren kehittämä MAXX-apteekkijärjestelmä, jota käytetään muun muassa yrityksen annosjakeluvalikoiman varastonhallintaan ja lääkevarmennukseen. Apteekkijärjestelmä sisältää valikoimassa olevien tuotteiden varastotilanteen ja kattavat perustiedot jokaisesta valmisteesta. Näiden ohella järjestelmässä ylläpidetään tuotekoodistoa, joilla eri valmisteet voidaan tunnistaa käyttäen pakkauksista löytyviä tunnisteita.

# <span id="page-17-0"></span>5.1.1 2D-datamatriisien käyttö lääkkeen tunnistamisessa

Sovelluksen vaatimusten mukaisesti käyttöliittymäsovelluksen jokaisen toiminnallisuuden tulisi mahdollisuuksien mukaan olla käytettävissä ilman käsin tehtävää syötettä. Sovellusta suunnitellessa päädyttiin 2D-lukulaitteiden käyttöön, joilla lääkepakkauksista löytyvä 2D-datamatriisi voidaan lukea.

Euroopan unionin lääkeväärennysdirektiivin (2011/62/EU) ja komission delegoidun asetuksen (2016/161) mukaisesti valmistajan tulee tulostaa jokaiseen 9.2.2019 jälkeen valmistettuun lääkemääräystä vaativaan lääkepakkaukseen pakkauksen yksilöivä 2D-datamatriisi. Komission delegoidun asetuksen (2016/161, 5. artikla) mukainen, GS1 DataMatrix -standardia noudattava datamatriisi sisältää lääkepakkauksen ja sen sisältämän valmisteen yksilöivät tunnukset (kuva 4).

PC: 09876543210982 SN: 12345AZRQF1234567890 LOT: A1C2E3G4I5 EXP: 140531

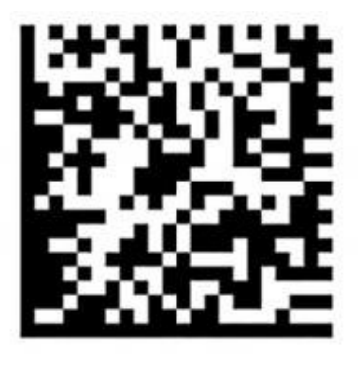

Kuva 4. Lääkepakkauksiin tulostettava GS1-standardin mukainen datamatriisi ja sen sisältämät tiedot.

Datamatriisin sisältämät tuotekoodi (PC) ja sarjanumero (SN) ovat pakkauksen lääkkeen valmistajan rekisteröimät turvakoodit, joiden yhdistelmällä jokainen

lääkepakkaus voidaan yksilöidä (Euroopan lääkeväärennösdirektiivi, 2016/161/EU). Datamatriisin sisältämä tuotekoodi on GS1:n tuotteiden tunnistukseen kehittämän GTIN-standardin muotoinen, minkä tarkoituksena on antaa tuotteille maailmanlaajuinen ja ainutlaatuinen tunniste (GS1 Finland, 2020).

#### <span id="page-18-0"></span>5.1.2 Datamatriisin rakenne

Standardin mukainen viivakoodinlukijalla purettu datamatriisi koostuu yhdestä tai useammasta FNC1-komentomerkistä (Function 1 Symbol Character), AI-sovellustunnuksista (Application Identifier) sekä varsinaisista dataelementeistä (GS1, 2018. os. 2.2).

FNC1-komentomerkki on matriisiin koodatun merkkijonon ensimmäinen elementti, jonka avulla viivakoodinlukija pystyy päättelemään kyseessä olevan GS1 DataMatrix -standardin mukainen datamatriisi. Tämän lisäksi FNC1-merkkiä käytetään tarpeen vaatiessa erottamaan matriisin sisältämät dataelementit toisistaan.

Sovellustunnukset ovat GS1:n (2023) tuotekoodistandardin mukaisia tunnisteita, joiden avulla voidaan päätellä, mitä dataa tuotteiden viivakoodit tai muut tunnisteet sisältävät (taulukko 1).

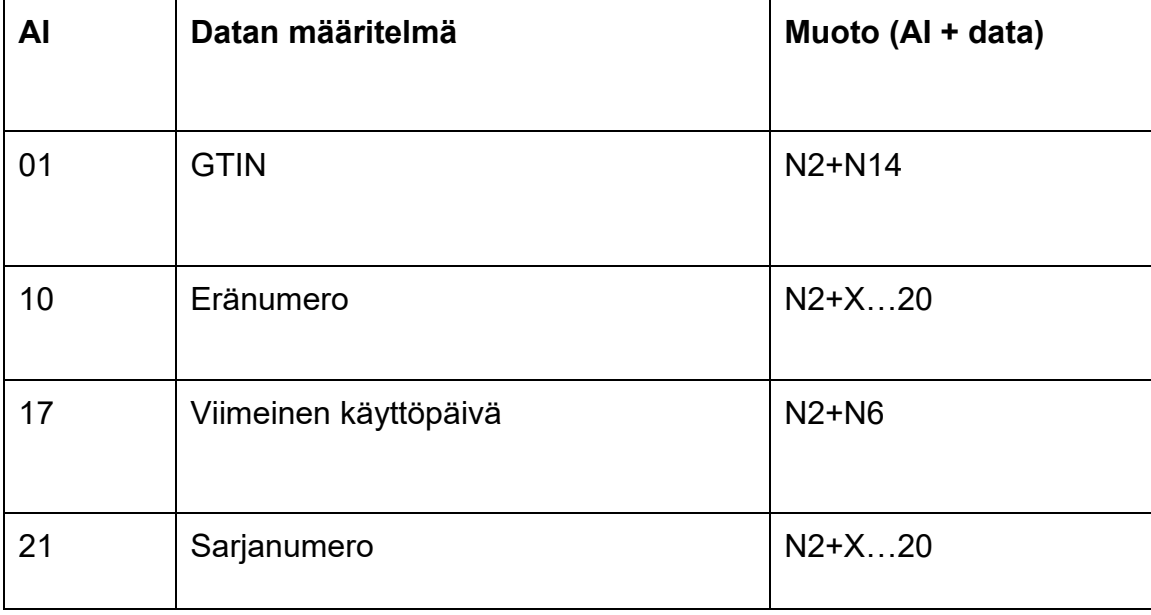

Taulukko 1. Lääkepakkauksen datamatriisin sisältämät GS1:n mukaiset AI-tunnisteet.

Sovellustunnusten merkitsemät dataelementit voivat olla joko ennalta määrätyn muotoisia tai vain enimmäispituudeltaan määriteltyjä. Esimerkiksi lääkepakkauksen sarjanumeroa merkitsevän sovellustunnuksen *(21)* jälkeinen dataelementti voi GS1:n mukaisesti koostua 1–20 alfanumeerisesta merkistä*,* kun taas pakkauksen viimeistä käyttöpäivää merkitsevä sovellustunnuksen *(17)* jälkeisen dataelementin tulee aina koostua kuudesta numeerisesta merkistä (GS1 2018, os. 2). Tämän takia datamatriisin alusta löytyvää FNC1-komentomerkkiä käytetään myös erotinmerkkinä, jolla vaihtelevan pituisten dataelementtien viimeinen merkki voidaan tunnistaa (GS1 2018, os. 2).

#### <span id="page-19-0"></span>5.1.3 Datamatriisien käyttö saavutettavan valmisteen valinnassa

Vastaanottaessaan huumausainelähetystä kirjanpitoon, tulee käyttäjän lisätä lähetyksen sisältämät huumausainevalmisteet, niiden määrät ja valmistetiedot lähetyksen tietoihin. Tätä varten kehitettiin sovelluksen saavutusominaisuudesta avattava dialogi (kuva 5), jossa huumausaineita voidaan hakea käyttämällä lääkkeen VNR-numeroa tai pakkauksen datamatriisia. VNR-numero, eli pohjoismainen tuotenumero on lääkepakkausten tunnistamiseen myönnettävä kuusinumeroinen koodi (Pharmaca). Valmisteen VNR-numeron käyttö tietojen

hakemisessa on toteutettu toissijaisena vaihtoehtona ratkaisuna siltä varalta, että pakkauksen datamatriisia ei jostain syystä voida hyödyntää.

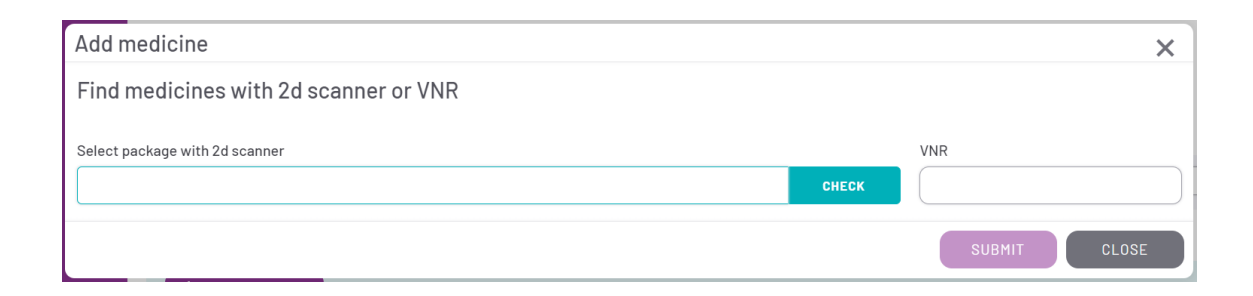

Kuva 5. Lääkkeiden saavutusominaisuuden lääkehakudialogi.

Yrityksen käytössä olevat GS1 DataMatrix -matriisien purkamiseen sopivat viivakoodinlukijat on konfiguroitu niin, että matriisin ensimmäinen FNC1-komentomerkki suodattuu pois ja erotinmerkkeinä käytetyt komentomerkit korvataan aaltoviivoilla (esimerkkikoodi 1).

06419472550403**21**9858954132148525153~**17**240430**10**K579I7 06419472550403**21**9858954132148525153~**10**K579I7~**17**240430 06419472550403**17**240430**21**9858954132148525153~**10**K579I7 06419472550403**17**240430**10**K579I7~**21**9858954132148525153

Esimerkkikoodi 1. Kuvitteellisen lääkepakkauksen yksilöivät ja valmiste-erää koskevat tiedot järjestettynä neljään erilaiseen järjestykseen.

Datamatriisien ja niiden sisältämien dataelementtien purkaminen toteutettiin käyttäen JavaScriptin säännöllisten lausekkeiden (engl. regular expression) käsittelyyn kehitettyjä ominaisuuksia. Säännölliset lausekkeet ovat säännönmukaisia rakenteita kuvaavia merkkijonoja, joita voidaan käyttää apuna etsiessä malleja tai säännönmukaisuuksia muista merkkijonoista (Computer Hope, 2020).

Koska viivakoodinlukijan palauttamasta merkkijonosta tunnettiin sekä käytössä oleva erotinmerkki että aiemmin kuvassa 6 esitellyt sovelluksen kannalta tärkeiden dataelementtien sovellustunnukset ja muodot, voitiin viivakoodinlukijan syöttämästä datamatriisista helposti etsiä säännöllisiä rakenteita käyttämällä apuna säännöllisiä lausekkeita.

Esimerkkikoodi 2 nähdään funktio, joka purkaa viivakoodinlukijan syöttämän datamatriisimerkkijonon. Funktio käyttää JavaScriptin merkkijonoluokan match-jäsenfunktiota, joka etsii vastaavuuksia käyttäen säännöllinen lauseke -literaalia.

```
type ParsedValues = {
  PC: string,
  SN: string,
  EXP: string,
  LOT: string
}
const regex: RegExp = / (?:01(\ddot{\{14\}})|10([a-zA-Z0-9]{1,20})(\\x1d)?|17(\d{6})|21([a-zA-Z0-9]{1,20})(\\x1d)?)/q;
function parseDatamatrix (datamatrix: string) {
  const matchAll = datamatrix.match(regex);
   const parsed: ParsedValues = {}
   matchall.forEach((match) => {
   const AI = match \cdot substance(0, 2);
   const value = match.substring(2);
     switch (AI) {
       case '01':
         parsed.PC = value;
         break;
       case '10':
         parsed.LOT = value;
         break;
       case '17':
         parsed.EXP = value;
         break;
       case '21':
         parsed.SN = value;
         break;
       default:
         throw new Error('Invalid datamatrix supplied');
     }
  });
   return parsed;
}
```
Esimerkkikoodi 2. Lääkepakkauksen tietojen purkaminen GS1 DataMatrix -datamatriisista RegExp-literaalin avulla.

Funktio palauttaa JSON-muotoisen objektin (esimerkkikoodi 3), joka sisältää datamatriisista purettujen dataelementtien sisällön.

```
{
    PC: "06419472550403",
    SN: "9858954132148525153",
    LOT: "K579I7",
    EXP: "240430"
}
```
Esimerkkikoodi 3. Esimerkkikoodi 2 funktion palauttama JSON-objekti, joka sisältää datamatriisista puretut dataelementit.

Datamatriisin purkamisen jälkeen sovellus tekee tietokantahaun apteekkijärjestelmän tietokantaan, josta se etsii tuotetta käyttämällä datamatriisista purettua tuotekoodia (PC). Sovellus rajaa hakutulokset vain huumausaineiksi luokiteltuihin valmisteisiin, jotta kirjanpitoon ei virheellisesti saavutettaisi ei-huumaavia valmisteita. Valmisteen löydettyään sovellus palauttaa käyttäjälle valmisteen perustiedot sekä valmisteen määrän apteekkijärjestelmässä ja huumausainekirjanpidossa (kuva 6).

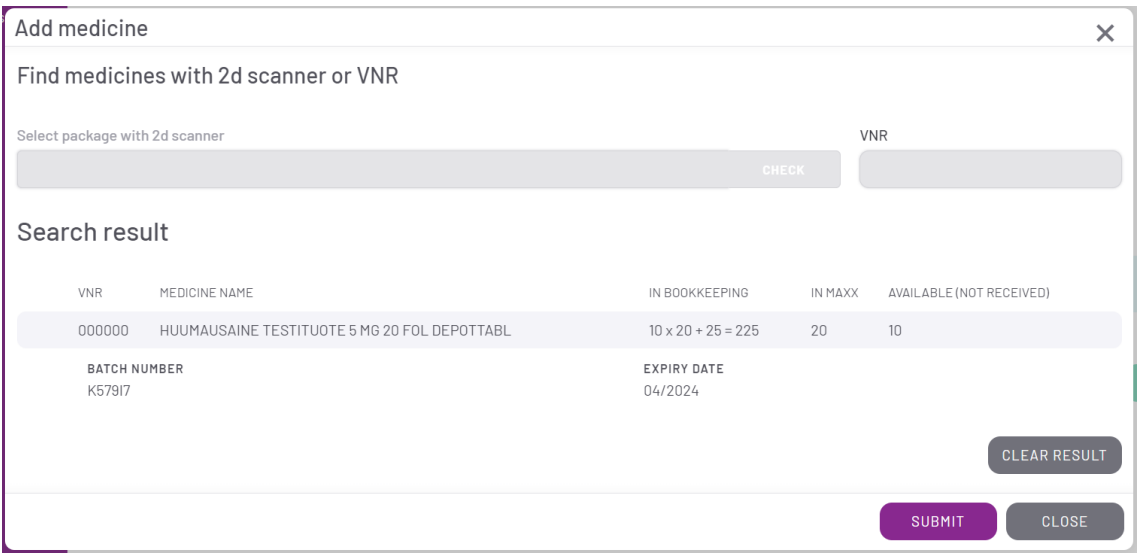

Kuva 6. Lääkehakudialogi, jossa näytetään viivakoodinlukijan avulla apteekkijärjestelmästä haetut tiedot.

Käyttäjän hyväksyessä haun tulokset kyseessä oleva valmiste lisätään uuden saavutuksen valmisteluetteloon (kuva 7). Saavutuksen valmisteluettelossa listataan kaikki käyttäjän lisäämät valmisteet ja samaa valmistetta olevat valmisteerät. Käytettäessä VNR-numeroa valmisteiden hakemiseen käyttäjän tulee syöttää saavutettujen valmisteiden eränumerot, viimeinen käyttöpäivä ja pakkausten lukumäärä. Pakkauksen datamatriisia käytettäessä edellä mainitut tiedot

pystytään purkamaan datamatriisista, jolloin käyttäjän tarvitsee syöttää vain saavutettavien pakkausten lukumäärä.

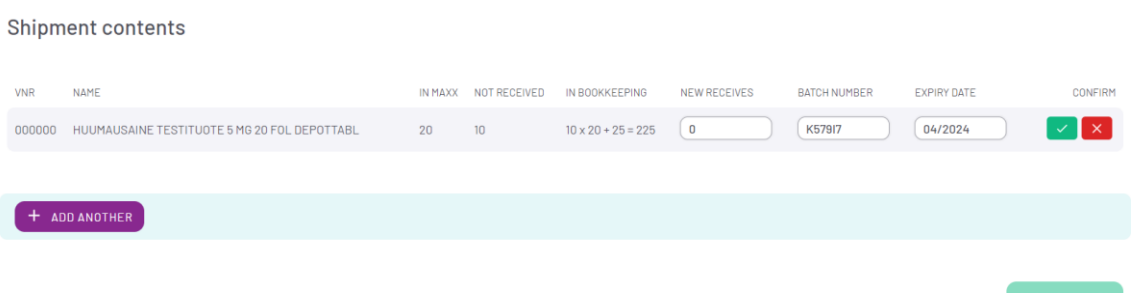

Kuva 7. Saavutusominaisuuden valmisteluettelo, jossa listataan käyttäjän lisäämät valmisteet ja niiden tiedot.

Kun kaikki lähetyksen valmisteet on lisätty saavutuksen valmisteluetteloon, käyttäjä tarkistaa ja hyväksyy jokaisen lisätyn valmisteen ja valmiste-erän tiedot ennen tietojen lopullista lähettämistä sovelluksen taustapalveluun ja käsittelyn loppua.

<span id="page-23-0"></span>5.1.4 Saavutettujen pakkausten tallentaminen kirjanpitoon

Kun käyttäjä on hyväksynyt saavutukseen sisällön, tiedot lähetetään sovelluksen taustapalveluun tarkistettavaksi ja käsiteltäviksi. Virheettömyyden varmistuttua taustapalvelu luo tietokantaan (kuva 8) tietueen saavutetulle lähetykselle ja jokaiselle saavutetulle pakkaukselle.

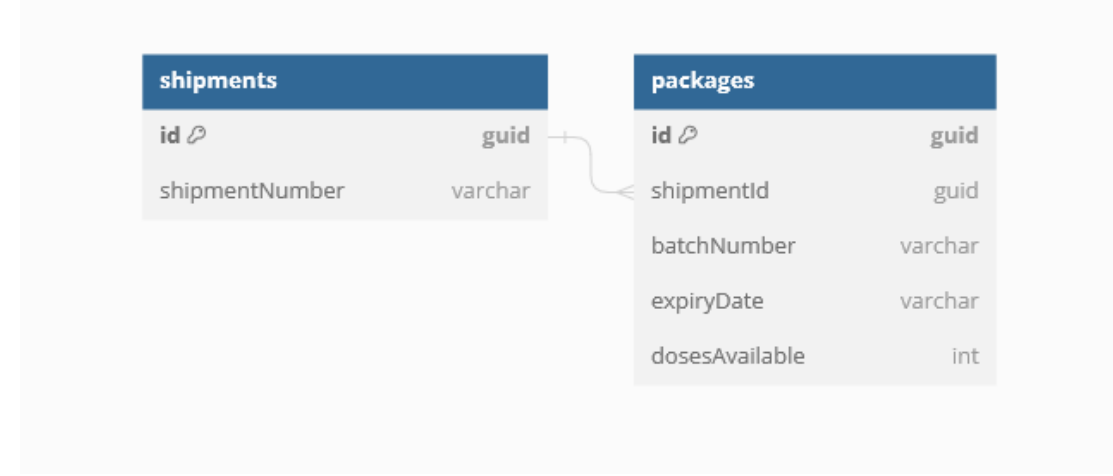

Kuva 8. Saavutuksessa tallennetun lähetyksen ja sen pakkausten tietokantarakenne.

Saavutuksesta kirjataan saavutustransaktio jokaiselle saavutetulle valmisteelle, sekä pakkaustransaktio jokaiselle saavutetulle valmiste-erälle. Pakkaustransaktioon kirjataan ensimmäisen kyseessä olevalle erälle luodun pakkaustietueen id, jolloin valmisteen erätiedot pystytään yhdistämään tiettyyn saavutukseen.

<span id="page-24-0"></span>5.2 Luovutus – huumausaineita sisältävien tilauksien käsittely

Sovelluksen pääasiallinen käyttötarkoitus on huumausaineiksi luokiteltavien lääkkeiden luovutus, missä huumausaineita sisältävälle tilaukselle haltijalle luovutetaan yhtä tai useampaa huumausainevalmistetta.

# <span id="page-24-1"></span>5.2.1 Huumausaineita sisältävien tilausten listaaminen

Vaatimusten mukaisesti sovelluksen tulee tarjota käyttäjälle lista käsittelemättömistä huumausaineita sisältävistä tilauksista. Kehitettävän sovelluksen kannalta tilauksien elinkaari yrityksessä voidaan jakaa kolmeen vaiheeseen: tilauksen vastaanotto, tuotantoon siirto ja tuotanto.

Tilauksen vastaanotto tarkoittaa sitä, että esimerkiksi yrityksen asiakasapteekki on lähettänyt haluamansa tilauksen yrityksen tilausrajapinnan avulla. Yrityksen tilausrajapinta tallentaa sekä vastaanotetun XML-muotoisen tilausdatan että siitä puretut tilaustiedot yrityksen tilausjärjestelmän tietokantaan. Tuotantoon siirtämisellä tarkoitetaan prosessia, jossa yrityksen työntekijä käsittelee vastaanotetut tilaukset ja siirtää kunkin tuotantopäivän aikana annosjaeltavat tilaukset yrityksen tuotantojärjestelmään ja asettaa tilauksen ajavan annosjakelukoneen.

Tuotannossa siirretyt tilaukset käsitellään annosjakelukoneilla, jotka jakavat tilatut valmisteet tilausten mukaisiin annospusseihin. Annosjakelun jälkeen annospussit siirtyvät tuotantoketjussa eteenpäin tarkastukseen, missä pussien sisältämät valmisteet tarkistetaan virheiden ja muiden ongelmien varalta.

Tilauksien hakeminen annosjakelujärjestelmästä

Sovelluksen kannalta järkevin ajankohta tilausten hakemiseen on se, kun tilaukset on siirretty yrityksen tuotantojärjestelmään. Tässä vaiheessa tilaus on saanut annosjakelujärjestelmältä tilauksen yksilöivän siirtotunnuksen ja tilaukselle määritellyn annosjakelukoneen numeron.

Koska yrityksen käytössä oleva annosjakelujärjestelmä ei tarjoa mitään sovelluksen käyttötarkoitukseen sopivaa rajapintaa tilausten hakemiseen, päätettiin tilaukset hakea järjestelmän tietokannasta. Koska kyseessä oli ulkoisen toimittajan kehittämä ja ylläpitämä järjestelmä, pyydettiin toimittajaa kehittämään tallennetut proseduurit (engl. stored procedures) tarvittaville tietokantahauille. Tallennetut proseduurit ovat tietokantahallintajärjestelmään tallennettuja aliohjelmia, joka suorittavat ennalta määritellyn tietokantahaun, joiden palauttamaa tietoa voidaan käyttää muissa SQL-hauissa tai proseduureissa (Lahtonen, 2002). Järjestelmätoimittajalta saatujen proseduurien avulla voitiin hakea kaikkien annosjakelukoneilla odottavien tilausten siirtotunnukset ja yksittäisen tilauksen tiedot käyttäen siirtotunnusta.

Toimittajan kehittämiä proseduureja hyväksikäyttäen kehitettiin kolmas proseduuri sovelluksen käyttöön, minkä avulla odottavien tilausten siirtotunnukset yhdistettiin tilauksien tietojen kanssa. Kehitetty proseduuri palautti huomattavan määrän dataa, koska jokaisen tilauksen jokainen valmiste palautettiin omana rivinään (taulukko 2).

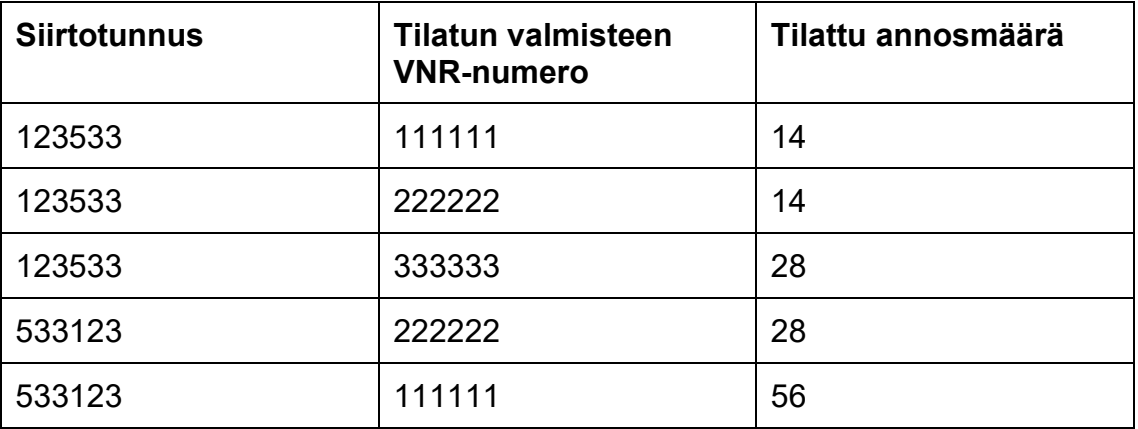

Taulukko 2. Annosjakelujärjestelmästä tallennetulla proseduurilla haetun kahden kuvitteellisen tilauksen tietueet.

Suuren käsiteltävän rivimäärän lisäksi haasteena oli myös huumausaineita sisältävien tilausten suodattaminen muista tilauksista. Lääkkeiden luokittelu huumausaineiksi ei ole annosjakelujärjestelmän kannalta tarpeellista, eikä järjestelmä tallenna tietoa huumausaineista omaan tietokantaansa. Tämän takia palautettavia rivejä ei tallennettujen proseduurien tai muiden annosjakelujärjestelmään tehtävien tietokantakyselyjen avulla pystytty suodattamaan niin, että data koostuisi vain huumausaineita sisältävien tilausten riveistä. Suodatuksen puuttumisen ja annosjakelujärjestelmään siirrettyjen tilausten pitkän elinkaaren takia sovelluksen taustapalvelun tuli ajoittain käsitellä ja suodattaa jopa satoja tuhansia tilausrivejä, jotka eivät sisältäneet huumausaineita.

Tilausrivien käsittelyn tehostamiseksi ja ulkoisiin tietokantoihin tehtävien hakujen minimoimiseksi tilausdatan sisältämät valmisteen yksilöivät VNR-numerot koottiin taulukkoon. Taulukon sisältämien VNR-numeroiden avulla haettiin yrityksen apteekkijärjestelmästä kaikki numeroita vastaavat huumausaineiksi luokiteltavat lääkkeet. Apteekkijärjestelmästä saadulla datalla annosjakelujärjestelmästä saatu data voitin suodattaa niin, että huumausaineiksi luokittelemattomat

lääkkeet voitiin poistaa datasta. Tilausnumerot, joille ei suodatuksen jälkeen jäänyt ainuttakaan lääkettä, voitiin poistaa datasta.

Annosjakelujärjestelmän palauttama data sisälsi lähes aina myös tilauksia, jotka oli aiemmassa päivitysajossa tallennettu huumausainekirjanpidon tietokantaan. Tämä johtui annosjakelujärjestelmässä olevien tilausten pitkästä elinkaaresta ja sovelluksen tilausten päivitysvälin tiheydestä. Jotta tilauksia ei kirjattaisi sovelluksen tietokantaan useammin kuin kerran, kaikki suodatuksesta jäljelle jääneet tilausnumerot tarkistettiin sovelluksen tietokannasta ja löytyneet kopiot suodatettiin ennen tilauksien tallentamista sovelluksen tietokantaan (kuva 9).

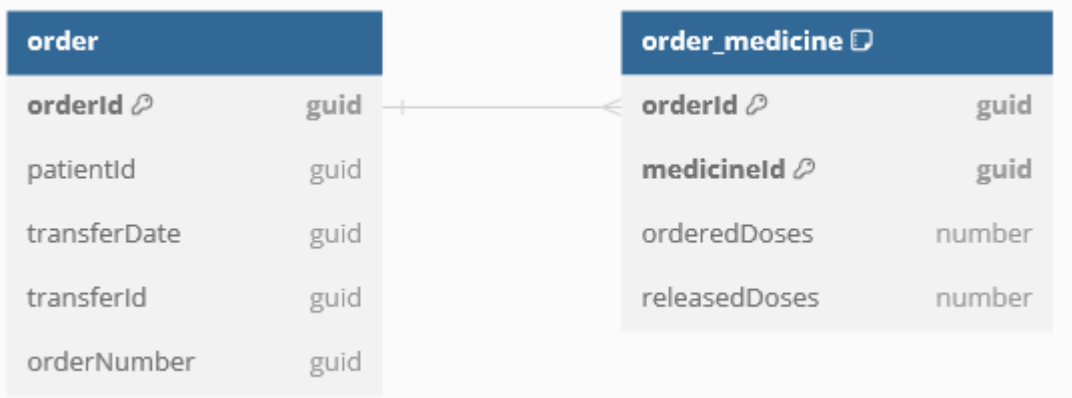

Kuva 9. Sovelluksen tallentaman tilauksen ja tilauksen sisältämien lääkkeiden tietokantarakenne.

Kuvassa 10 nähdään vaatimusmäärittelyn mukainen listanäkymä huumausaineita sisältävistä tilauksista. Listaukseen kehitettiin monipuoliset suodatus- ja järjestelytoiminnot, joiden avulla käyttäjä pystyy suodattamaan ja järjestämään tilauksia muun muassa niiden sisältämien huumausaineiden mukaan.

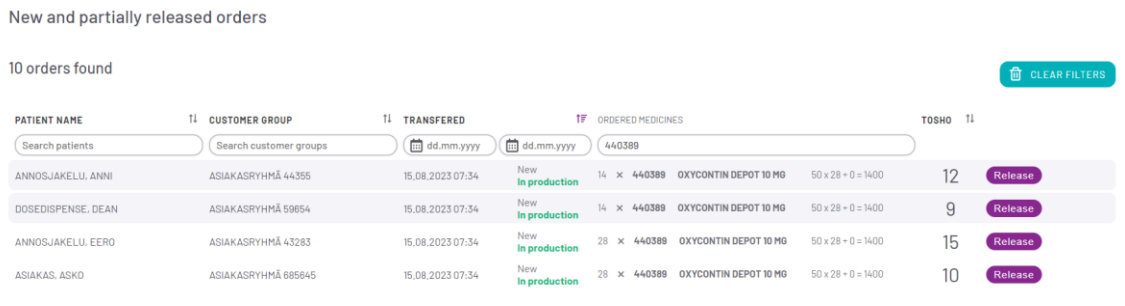

Kuva 10. Käsittelemättömien tilausten listausnäkymä.

Valittuaan käsiteltävän tilauksen, käyttäjä näkee tilauksen perustiedot ja listan tilauksen sisältämistä valmisteista (kuva 11). Näkymässä käyttäjä valitsee käsiteltävän valmisteen joko manuaalisesti tai käyttämällä viivakoodinlukijaa. Viivakoodinlukijaa käyttämällä sovellus valitsee datamatriisista purettujen tietojen avulla luovutettavan valmisteen automaattisesti ja siirtyy pakkausten valintanäkymään.

| Narcotic order<br>ANNOSJAKELU, ANNI<br>000000    |                                                                | Order information<br><b>CUSTOMER GROUP</b><br>PHARMACY -<br><b>TRANSFER DATE</b><br>ORDER NUMBER<br><b>MACHINE NUMBER</b> | ASIAKASRYHMÄ 4353<br>APTEEKKI 4594 (999)<br>15.08.2023 07:35<br>9098889<br>16 |                                         |                             |  |  |  |
|--------------------------------------------------|----------------------------------------------------------------|----------------------------------------------------------------------------------------------------|-------------------------------------------------------------------------------|-----------------------------------------|-----------------------------|--|--|--|
| Use 2d scanner to select medicine and/or package |                                                                |                                                                                                    |                                                                               |                                         |                             |  |  |  |
|                                                  |                                                                |                                                                                                    |                                                                               |                                         | <b>CHECK</b>                |  |  |  |
| Ordered medicines                                |                                                                |                                                                                                    |                                                                               |                                         |                             |  |  |  |
| <b>VNR</b><br>077624                             | MEDICINE NAME<br>MEDIKINET 20 MG 30 FOL TABL                   |                                                                                                    | RELEASED / ORDERED DOSES<br>0/28                                              | IN BOOKKEEPING<br>$50 \times 30 = 1500$ | SELECT PACKAGES             |  |  |  |
| <b>VNR</b><br>103599                             | MEDICINE NAME<br>METHYLPHENIDATE SANDOZ 54 MG 30 KPL DEPOTTABL |                                                                                                    | RELEASED / ORDERED DOSES<br>0/14                                              | IN BOOKKEEPING<br>$50 \times 30 = 1500$ | <b>SELECT PACKAGES</b><br>ക |  |  |  |

Kuva 11. Käsiteltävän tilauksen päänäkymä.

Kuvassa 12 esitellään tilauksen käsittelyyn kehitetty lääkepakkausten valintanäkymä, jossa käyttäjä voi nähdä valmisteen kirjanpitoon vastaanotettujen valmiste-erien, sekä kuinka monta pakkausta on avattu ja avaamatta. Ennen kuin lääkepakkauksia voidaan käyttää luovuttamiseen, pakkaukset täytyy käyttöönottaa, eli avata. Pakkausten avaamisella tai käyttöönotolla tarkoitetaan prosessia, jossa varmistetaan pakkauksen aitous lääkevarmennusjärjestelmästä, poistetaan pakkaus yrityksen varastonhallinnasta ja merkitään pakkaus avatuksi. Pakkaus merkitään avatuksi kirjaamalla lääkevarmennusjärjestelmän palauttamat tiedot ja tarkistuksen ajankohta pakkauksen tietokantatietueeseen.

Käyttäjä voi valita käsiteltävän pakkauksen käyttäen käyttöliittymän tarjoamia painikkeita tai lukemalla lääkepakkauksen datamatriisin 2d-viivakoodinlukijalla. Jos käyttäjä valitsee pakkauksen käyttämällä lääkepakkauksen datamatriisia, sovellus pyrkii löytämään kyseistä datamatriisia vastaavan avatun pakkauksen järjestelmästä. Jos datamatriisia vastaavaa avattua pakkausta ei ole saatavilla, sovellus tulkitsee pakkauksen olevan avaamaton ja tarjoaa käyttäjälle mahdollisuutta avata pakkaus.

| Narcotic order<br>ANNOSJAKELU, ANNI<br>000000 |              | Order information<br>CUSTOMER GROUP<br>PHARMACY<br>TRANSFER DATE<br>ORDER NUMBER<br>MACHINE NUMBER |                      | ASIAKASRYHMÄ 4353<br>APTEEKKI 4594 (999) | 15.08.2023 07:35<br>9098889<br>16  |         |                                                 |                    |       |                             |
|-----------------------------------------------|--------------|----------------------------------------------------------------------------------------------------|----------------------|------------------------------------------|------------------------------------|---------|-------------------------------------------------|--------------------|-------|-----------------------------|
| MEDIKINET 20 MG 30 FOL TABL                   |              |                                                                                                    |                      |                                          |                                    | IN MAXX |                                                 | NOT RECEIVED       |       | IN BOOKKEEPING              |
| 077624                                        |              |                                                                                                    |                      |                                          |                                    | 50      | (x 30)                                          | $\mathbf{0}$       | (x30) | $50 \times 30 = 1500$       |
| Select package with 2d scanner                |              |                                                                                                    |                      |                                          |                                    |         |                                                 |                    |       |                             |
|                                               |              |                                                                                                    |                      |                                          |                                    |         |                                                 |                    |       | <b>CHECK</b>                |
| <b>O</b> RETURN TO ORDER                      |              |                                                                                                    |                      |                                          |                                    |         |                                                 |                    |       | 0/28 ordered doses selected |
| BATCH NUMBER<br>5E7HT5                        |              | EXPIRY DATE<br>08/2024                                                                             |                      |                                          | TOTAL PACKAGES<br>10               |         |                                                 | TOTAL DOSES<br>300 |       |                             |
| 10 closed packages                            | PRODUCT CODE |                                                                                                    | SERIAL NUMBER        |                                          | DOSES AVAILABLE<br>300 (10 x 30)   |         | SELECTED<br>$\begin{array}{c} 0 \\ \end{array}$ |                    |       | SELECT<br>-56               |
| BATCH NUMBER<br>3ER3D4                        |              | EXPIRY DATE<br>04/2025                                                                             |                      |                                          | TOTAL PACKAGES<br>10 <sup>10</sup> |         |                                                 | TOTAL DOSES<br>300 |       |                             |
| 10 closed packages                            | PRODUCT CODE |                                                                                                    | <b>SERIAL NUMBER</b> |                                          | DOSES AVAILABLE<br>300 (10 x 30)   |         | <b>SELECTED</b><br>0                            |                    |       | SELECT<br>-56               |
| BATCH NUMBER<br>$ 5 $ AL1                     |              | EXPIRY DATE<br>05/2026                                                                             |                      |                                          | TOTAL PACKAGES<br>10 <sup>10</sup> |         |                                                 | TOTAL DOSES<br>300 |       |                             |
| 10 closed packages                            | PRODUCT CODE |                                                                                                    | SERIAL NUMBER        |                                          | DOSES AVAILABLE<br>300 (10 x 30)   |         | SELECTED<br>$\mathbb O$                         |                    |       | SELECT<br>-55               |

Kuva 12. Pakkausten valitseminen tilaukselle.

#### <span id="page-30-0"></span>5.2.2 Pakkauksen avaaminen ja varmentaminen

Kuvassa 13 esitellään sovellukseen kehitetty pakkauksen avaamiseen ja lääkevarmennukseen käytettävä dialogi. Ennen kuin sovellukseen saavutetut pakkaukset voidaan ottaa käyttöön, tulee pakkaukset varmentaa lääkevarmennusjärjestelmässä.

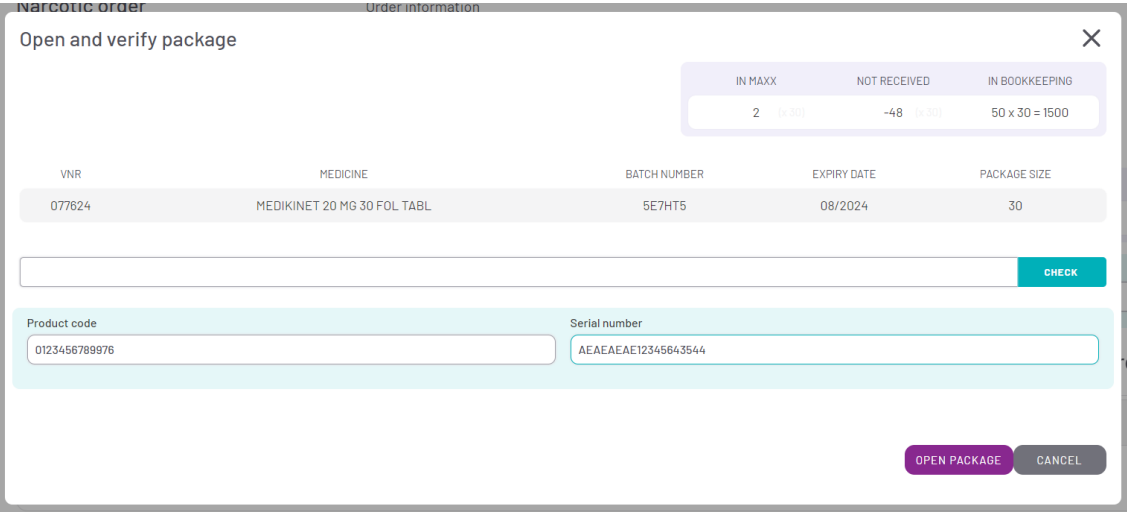

Kuva 13. Pakkauksen avaus ja varmennus -dialogi.

Lääkevarmennusjärjestelmä on Euroopan lääkeväärennösdirektiivin (2011/62/EU) mukaisesti lääkeväärennösten estämiseen ja havaitsemiseen rakennettu järjestelmä. Euroopan lääkevarmennusjärjestelmä koostuu EU-maiden kansallisista lääkevarmennusjärjestelmistä sekä kansallisten järjestelmien tietojen yhdistävästä eurooppalaisesta keskustietokannasta. Lääkevalmistajat tallentavat jokaisen valmistamansa lääkepakkauksen yksilöivät tiedot järjestelmään, jolloin pakkaukset voidaan myöhemmin varmentaa aidoiksi ja järjestelmään kirjaamattomat pakkaukset voidaan todeta väärennöksiksi (Suomen Lääkevarmennus Oy, 2023).

Sovellus toteuttaa lääkevarmennuksen tekemällä http-kutsun MAXX-apteekkijärjestelmän lääkevarmennusrajapintaan. Apteekkijärjestelmän välittää sille lähetetyt pakkaustiedot Suomen lääkevarmennusjärjestelmään ja palauttaa järjestelmän vastauksen takaisin sovellukselle (kuva 14).

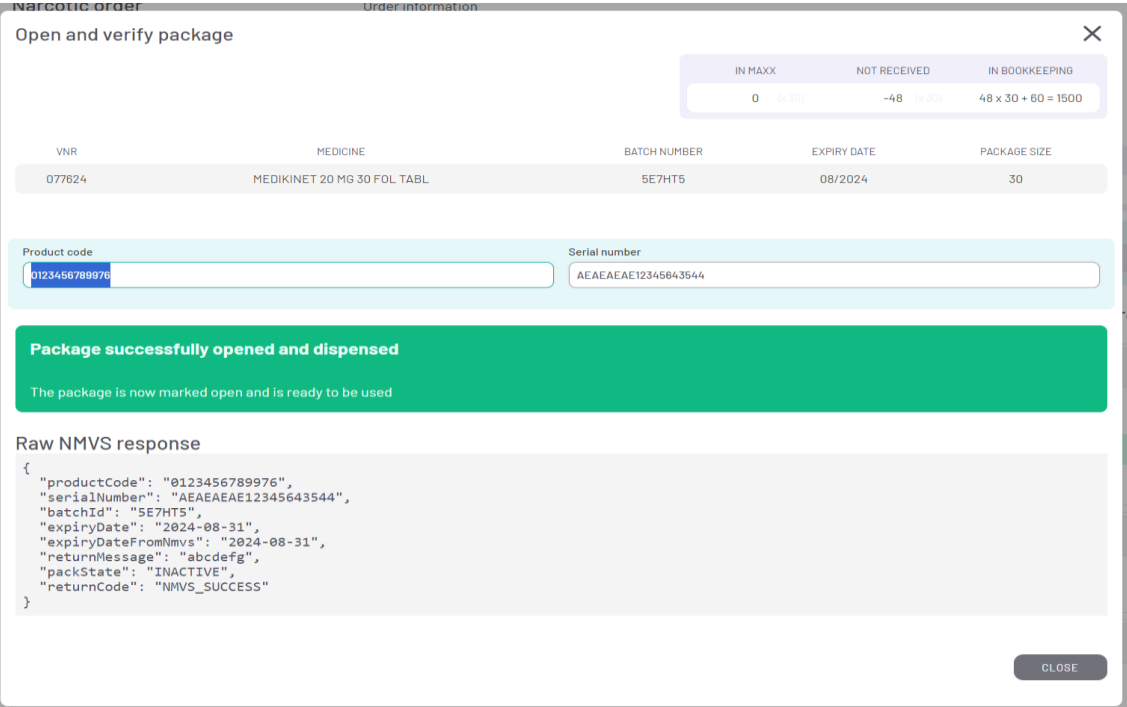

Kuva 14. Pakkauksen onnistuneesta lääkevarmennuksesta kertova palautusviesti.

Onnistuneen lääkevarmennuksen jälkeen sovellus valitsee varmennettua lääkepakkausta vastaavan pakkaustietueen tietokannasta ja tallentaa varmennuksen päivämäärän sekä varmennuksessa käytetyt pakkaustiedot tietueeseen. Onnistuneen varmennuksen ja käyttöönoton jälkeen sovellus valitsee automaattisesti tilaukseen tarvittavan annosmäärän käyttöönotetusta pakkauksesta ja käyttäjälle näytetään tilauksen päänäkymä (kuva 15), josta käyttäjä voi edetä luovuttamaan jo valitun valmisteen tai valitsemaan tilauksen toisen valmisteen pakkauksen luovutukseen.

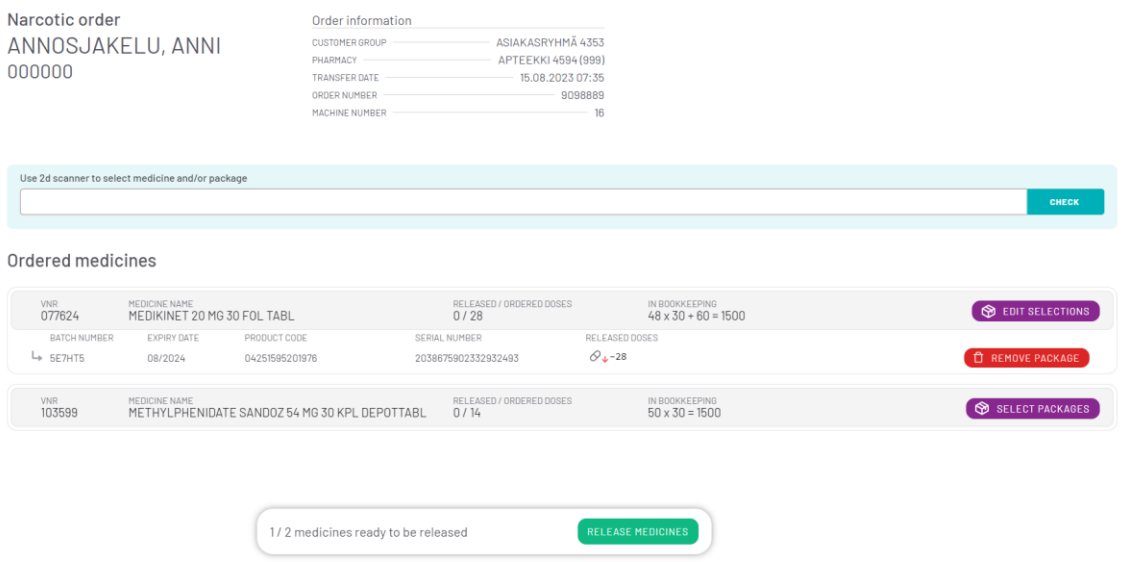

Kuva 15. Tilauksen päänäkymä pakkauksen valinnan jälkeen.

Käyttäjän hyväksyttyä luovutuksen, tiedot lähetetään sovelluksen taustapalvelulle, joka tallentaa luovutuksen aiheuttamat muutokset pakkauksien tietueisiin ja luovutustransaktiot käsittelystä tietokantaan. Taustapalvelu kirjoittaa jokaiselle luovutetulle valmisteelle päätason luovutustransaktion ja pakkaustransaktion jokaiselle pakkaukselle, josta valmisteita luovutettiin.

# <span id="page-32-0"></span>5.2.3 Tiedonsiirto eteenpäin tuotannossa

Onnistuneen luovutuksen jälkeen luovutettujen valmisteiden tiedot tulee välittää yrityksen tuotannossa eteenpäin. Tietojen välitys on nykyisessä menetelmässä toteutettu kirjaamalla tiedot käsin muistilapulle, joka toimitetaan luovutettujen valmisteiden mukana tilauksessa määritellylle annosjakelukoneelle.

Jotta käsin kirjaamisesta voitiin luopua, yritykseen hankittiin käyttötarkoitukseen sopiva tarratulostin. Tarratulostimen käyttöä varten kehitettiin huumausainekirjanpidon kanssa samanaikaisesti http-rajapinta, jota kutsumalla huumausainekirjanpitosovellus pystyy tulostamaan vaadittavat tiedot tarroille. Tarralle tulostetaan luovutetun määrän ja pakkaustietojen lisäksi annosjakelukoneita varten generoitu datamatriisi, jonka avulla annosjakelukoneiden käyttäjät voivat siirtää valmisteiden tiedot tarralta annosjakelukoneiden järjestelmään.

#### <span id="page-33-0"></span>5.3 Muodostuneen kirjanpidon tarkastelu

Käsittelyistä muodostuneen kirjanpidon tarkasteluun sovellukseen kehitettiin näkymät yksittäisen valmisten ja potilaan transaktioiden katselulle (kuva 16).

| Medicine<br>OXYCONTIN DEPOT 10 MG 28 FOL DEPOTTABL<br>440389 |                             |               |                             |                                   |                                 |               |                 |                             |  |
|--------------------------------------------------------------|-----------------------------|---------------|-----------------------------|-----------------------------------|---------------------------------|---------------|-----------------|-----------------------------|--|
|                                                              | <b>ACTIVE INGREDIENT</b>    |               |                             | DOSE SIZE                         |                                 |               | NOT RECEIVED    | IN BOOKKEEPING              |  |
|                                                              | OKSIKODONI                  |               |                             | 10 MG                             |                                 |               | 0<br>(x 28)     | $227 \times 28 + 16 = 6372$ |  |
| Medicine transactions and packages                           |                             |               |                             |                                   |                                 |               |                 |                             |  |
| <b>PACKAGES</b><br><b>TRANSACTIONS</b>                       | <b>BATCHES</b>              |               |                             |                                   |                                 |               |                 |                             |  |
| <b>Show filters</b>                                          |                             |               |                             |                                   |                                 |               |                 | <b>D</b> Clear filters      |  |
| 12 ACTION<br><b>TIMESTAMP</b>                                | 11 INVENTORY CHANGE         |               |                             |                                   |                                 | <b>REASON</b> | <b>USERNAME</b> | 11                          |  |
| $\vee$ 30.01.2024 15:52<br>Release order                     | $227 \times 28 + 44 = 6400$ | $\rightarrow$ | $227 \times 28 + 16 = 6372$ | $\varnothing$ $_{\mathsf{L}}$ -28 | $\otimes_{u^{-1}}$              |               | testi.käyttäjä  | ●                           |  |
| 30.01.2024 15:51<br>Release order<br>$\checkmark$            | $228 \times 28 + 44 = 6428$ | $\rightarrow$ | $228 \times 28 + 16 = 6400$ | $\varnothing$ $_{\mathsf{L}}$ -28 | $\otimes_{\omega^{-1}}$         |               | testi.käyttäjä  | ⊜                           |  |
| 30.01.2024 15:37<br>Release order<br>$\checkmark$            | $229 \times 28 + 30 = 6442$ | $\rightarrow$ | $229 \times 28 + 16 = 6428$ | $\varnothing$ + -14               |                                 |               | testi.käyttäjä  | ●                           |  |
| 30.01.2024 15:20<br>Release order<br>$\checkmark$            | $230 \times 28 + 58 = 6498$ | $\rightarrow$ | $230 \times 28 + 2 = 6442$  | $\varnothing$ + -56               | $\otimes_{+2}$                  |               | testi.käyttäjä  | ●                           |  |
| 30.01.2024 15:18<br>Release order<br>$\checkmark$            | $232 \times 28 + 30 = 6526$ | $\rightarrow$ | $232 \times 28 + 2 = 6498$  | $\varnothing$ $_{+}$ -28          | $\otimes_{\omega^{-1}}$         |               | testi.käyttäjä  | ⊜                           |  |
| 30.01.2024 15:18<br>Release order<br>$\checkmark$            | $233 \times 28 + 16 = 6540$ | $\rightarrow$ | $233 \times 28 + 2 = 6526$  | $\varnothing$ $_{\text{L}}$ -14   | $\circledast_{\downarrow^{-1}}$ |               | testi.käyttäjä  | ⊜                           |  |
| 30.01.2024 13:58<br>Release order<br>$\checkmark$            | $233 \times 28 + 44 = 6568$ | $\rightarrow$ | $233 \times 28 + 16 = 6540$ | $\varnothing$ + -28               | $\otimes_{\mathbf{V}^{-1}}$     |               | testi.käyttäjä  | $\bullet$                   |  |
| 30.01.2024 13:32<br>Release order<br>$\checkmark$            | $234 \times 28 + 44 = 6596$ | $\rightarrow$ | $234 \times 28 + 16 = 6568$ | $\varnothing$ $_{+}$ -28          | $\otimes_{\mu^{-1}}$            |               | testi.käyttäjä  | ⊜                           |  |
| 30.01.2024 13:31<br>Release order<br>$\checkmark$            | $235 \times 28 + 44 = 6624$ | $\rightarrow$ | $235 \times 28 + 16 = 6596$ | $0.1-28$                          | $\otimes_{\mathsf{L}^{-1}}$     |               | testi.käyttäjä  | ⊜                           |  |
| 30.01.2024 13:19<br>Release order<br>◡                       | $236 \times 28 + 58 = 6666$ | $\rightarrow$ | $236 \times 28 + 16 = 6624$ | $0 + -42$                         | $\otimes_{\omega^{-1}}$         |               | testi.käyttäjä  | ●                           |  |
| $\vee$ 30.01.2024 11:56<br>Release order                     | $238 \times 28 + 30 = 6694$ | $\rightarrow$ | $238 \times 28 + 2 = 6666$  | $\varnothing$ + -28               | $\otimes_{\omega^{-1}}$         |               | testi.käyttäjä  | ⊜                           |  |
| $\vee$ 30.01.2024 11:47<br>Release order                     | $239 \times 28 + 3 = 6695$  | $\rightarrow$ | $239 \times 28 + 2 = 6694$  | $\varnothing$ <sub>+-1</sub>      |                                 |               | testi.käyttäjä  | ⊜                           |  |

Kuva 16. Valmisteen viimeisimpien transaktioiden listanäkymä.

Näytetyt transaktiot järjestetään oletusarvoisesti transaktion luontiajankohdan mukaan pienenevässä järjestyksessä, jolloin viimeisin valmisteen tai potilaan transaktio näkyy listassa ensimmäisenä. Näkymien ulkoasua suunniteltaessa panostettiin transaktion muutoksen selkeään esittämiseen, jolloin kunkin transaktion vaikutus kirjanpidon kokonaissaldoon on nopeasti nähtävissä.

Vaatimusmäärittelyn mukaisesti näkymiin kehitettiin lisäksi kattavat suodatus- ja järjestysominaisuudet (kuva 17), joiden avulla käyttäjä pystyy rajaamaan listattavat transaktiot käsittelyprosessin, asiakkaan tai käsittelyn ajankohdan mukaan.

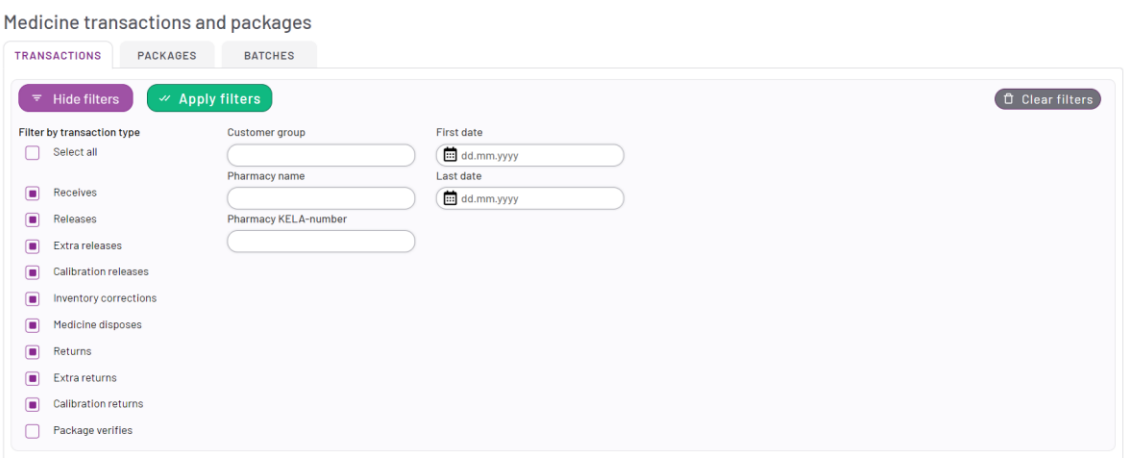

#### Kuva 17. Valmistekohtaisen transaktiolistauksen suodatusvaihtoehdot.

#### <span id="page-34-0"></span>5.4 Tuotantovalidointi ja sovelluksen käyttöönotto

Tässä insinöörityössä kuvaillun sovelluksen kehitys päättyi ja sovellus vietiin tuotantoon vuoden 2023 viimeisellä neljänneksellä. Ennen lopullista tuotantoon vientiä sovellukselle suoritettiin validointi, jossa sovelluksen toiminnallisuuksien toiminta, virheidenhallinta ja tietosisältö testattiin sekä siihen tarkoitukseen rakennetussa ympäristössä että tuotantoympäristössä.

Sovellus validoitiin prosessivalidointimenetelmällä, jossa yrityksen laadusta vastaava työntekijä suoritti sovelluksella ennalta määrätyt toimenpiteet sekä tarkasti sovelluksen ominaisuuksien käyttäytymisen ja toimenpiteiden jälkeisen tilan oikeellisuuden. Tuotantovalidointi valmistui 10.11.2023, jonka jälkeen käsin tehtävästä huumausainekirjanpidosta voitiin luopua lopullisesti ja sovellus on ollut yrityksen pääasiallinen huumausaineiden käsittelyssä käytettävä työkalu.

# <span id="page-34-1"></span>**6 Yhteenveto**

Tämän insinöörityön tavoitteena oli kehittää helppokäyttöinen sovellus, joka tehostaa toimeksiantajayrityksessä tehtävää huumausaineiden käsittelyä ja tuottaa automaattisesti huumausainelain mukaisen kirjanpidon käsittelystä.

Sovellus otettiin käyttöön vuoden 2023 lopulla, ja se on saanut erittäin positiivisen vastaanoton käyttäjiltään. Tärkeimmiksi parannuksiksi aikaisempaan menetelmään verrattuna koettiin käsittelyn nopeutuminen, kun käsittelyssä vaaditusta käsin tehtävästä kirjaamistyöstä on voitu luopua. Huumausaineiden käsittelyä mitattiin tehokkuusmittauksin ennen ja jälkeen sovelluksen käyttöönoton, mistä saatujen tulosten avulla käsittelyn nopeutuminen pystyttiin vahvistamaan myös tilastollisesti. Mittausten tuloksista nähtiin, että sovellus vähensi huumausaineiden käsittelyihin käytetyn ajan lähes puoleen.

Insinöörityön tuloksena syntyi sovellus, joka vastaa sille asetettuja vaatimuksia. Alkuperäinen aikataulu, jonka mukaan sovelluksen tuli valmistua jo vuonna 2022, ylitettiin reippaasti. Aiheena olevan sovelluksen kaltainen ja laajuinen ohjelmistokehitys oli projektia suunnitellessa ja kehitystä aloittaessa uutta toimeksiantajayritykselle ja insinöörityön kirjoittajalle. Tästä syystä sovelluksen toiminnallisten ja ei-toiminnallisten vaatimusten määrittelyssä oli puutteita, eikä minimitoteutuksen laajuutta suunnitellessa osattu ottaa huomioon kaikkia olennaisia asioita. Myös insinöörityön menetelmäosassa kuvaillut ongelmat sovelluksen arkkitehtuurin liittyen ja arkkitehtuurin uudelleenkirjoittaminen hidastivat huomattavasti sovelluksen kehitystyötä.

Toteutuksessa kohdatuista haasteista otettiin kuitenkin opiksi ja toteutuksen edetessä käytössä olevia suunnittelu- ja kehitysmenetelmiä kehitettiin. Eritoten yrityksen käytössä olevat ketterän kehityksen menetelmät ja tämän insinöörityön kirjoittajan ohjelmistoarkkitehtuurilliset ja teknisen suunnittelun taidot kehittyivät huomattavasti projektin loppua kohden. Osaamisen kehityksen myötä huumausainekirjanpitosovelluksen viimeisten kokonaisuuksien suunnittelu, kehitys ja testaus saatiin hoidettua hyvin sujuvasti ja sovelluksen julkaisu ja käyttöönotto yrityksen tuotannossa onnistui erittäin hyvin.

# <span id="page-36-0"></span>**Lähteet**

Bharath, T. 2022. The Clean Architecture — Beginner's Guide. Verkkoaineisto. Better Programming. <https://betterprogramming.pub/the-clean-architecture-beginners-guide-e4b7058c1165>. Luettu 20.11.2023.

Euroopan komission delegoitu asetus. 2016. Asetus 2016/161/EU. <https://eurlex.europa.eu/legal-content/FI/TXT/?uri=CELEX:32016R0161>. Luettu 23.10.2023.

Euroopan parlamentin ja neuvoston direktiivi. 2011. Direktiivi 2011/62/EU. <https://eur-lex.europa.eu/legal-content/FI/ALL/?uri=CELEX%3A32011L0062>. Luettu 10.11.2023.

GS1 DataMatrix Guideline. 2018. Verkkoaineisto. GS1. <https://www.gs1.org/standards/gs1-datamatrix-guideline/25#1-Introduction-to-GS1-DataMatrix+1-1-General-structure>. Luettu 13.11.2023.

GS1 General Specifications Standard. 2023. Verkkoaineisto. GS1. <https://ref.gs1.org/standards/genspecs/>. Luettu 18.11.2023.

Huumausainelaki, 2008. 30.5.2008/373.

Lahtonen, Tommi. 2002. Luento 10. Tietokantasovellusten rakentaminen. Opintomateriaali. Jyväskylän yliopisto. <https://appro.mit.jyu.fi/2002/kevat/tietokannat/luennot/luento10>. Luettu 3.1.2024.

Lääkealan turvallisuus- ja kehityskeskus (Fimea), 2023. Huumausainevalvonta. Verkkoaineisto. <https://www.fimea.fi/valvonta/huumausainevalvonta>. Luettu 16.9.2023.

Lääkevarmennusjärjestelmä. 2023. Verkkoaineisto. Suomen Lääkevarmennus Oy. <https://www.laakevarmennus.fi/laakevarmennusjarjestelma>. Luettu 7.11.2023.

Martin, Robert C. 2017. Clean Architecture: A Craftsman's Guide to Software Structure and Design. E-kirja. Pearson.

MVC Architecture. 2014. Verkkoaineisto. Google. <https://developer.chrome.com/docs/apps/app\_frameworks/>. Luettu 18.11.2023.

Nordic Article Number (Vnr). Verkkoaineisto. Pharmaca. <https://wiki.vnr.fi/?page\_id=36>. Luettu 28.3.2024.

Stephens, Rod. 2022. Beginning Software Engineering. E-kirja. John Wiley & Sons, Incorporated.

Tuotetunniste GTIN. 2020. Verkkoaineisto. GS1 Finland. <https://gs1.fi/fi/standardit/yksiloinnin-standardit/tuotetunniste-gtin>. Luettu 23.11.2023.

Valtioneuvoston asetus huumausaineiden valvonnasta, 2008. 28.8.2008/548.

What is a Regex (Regular Expression). 2020. Verkkoaineisto. Computer Hope. <https://www.computerhope.com/jargon/r/regex.htm>. Luettu 6.12.2023.

Wiegers, Karl & Beatty, Joy. 2013. Software Requirements. E-kirja. Microsoft Press.